# **PROCEDURE DI STIMA DELL'IDONEITÀ DI HABITAT NEI CORPI IDRICI LOMBARDI**

**Stima dei valori dell'indice di integrità dell'habitat (IH) per il calcolo del fattore correttivo "N" al Deflusso Minimo Vitale all'interno delle aree Natura 2000 della Regione Lombardia**

**A cura di:**

**Giovanni Negro, Paolo Vezza (coordinatore)**

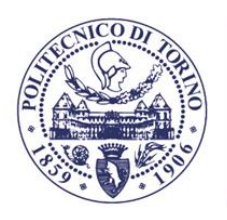

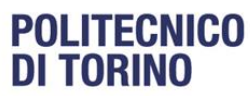

Dipartimento di Ingegneria dell'Ambiente, del Territorio e delle Infrastrutture

**Febbraio 2023**

# **Sommario**

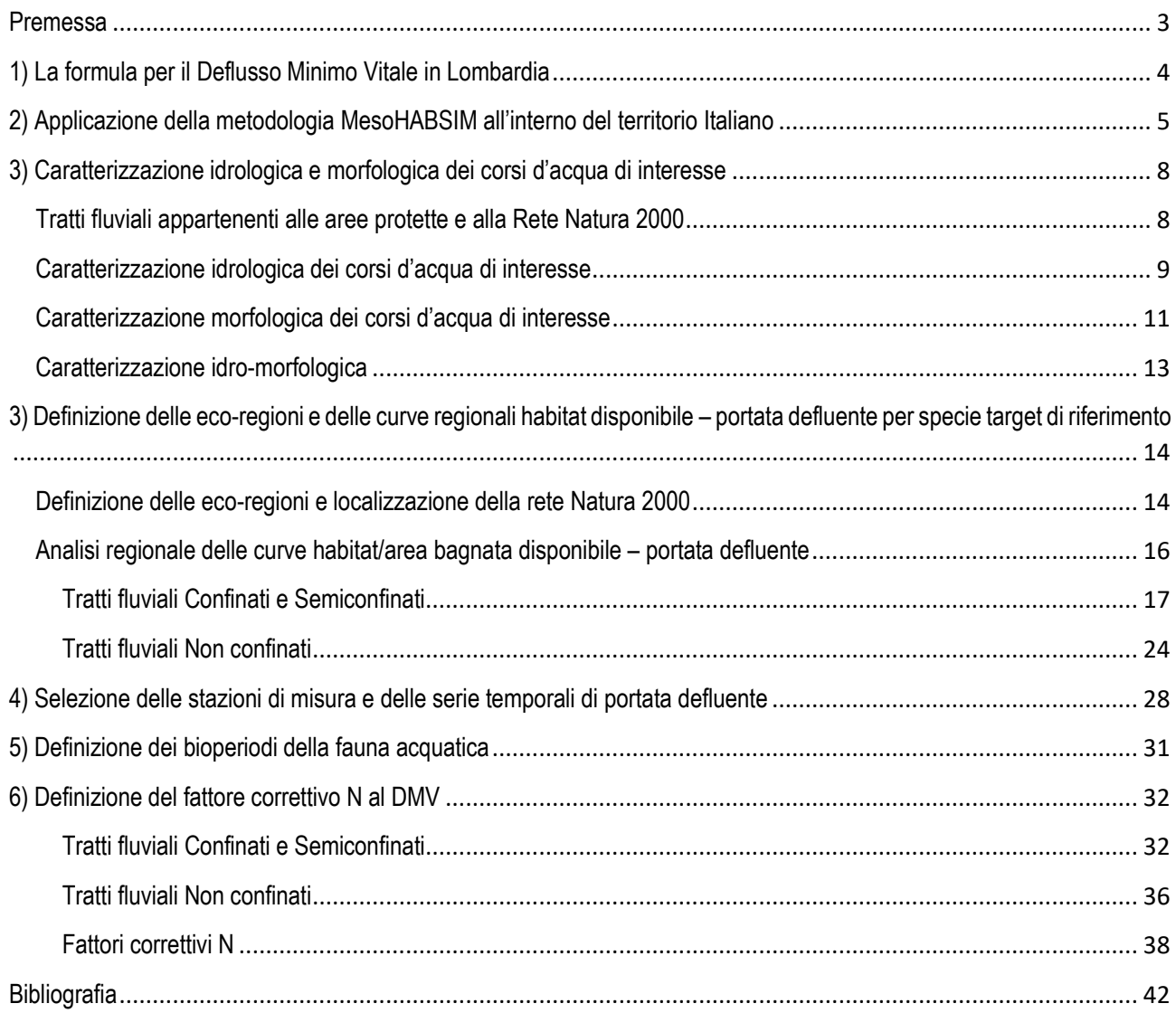

### <span id="page-2-0"></span>**Premessa**

Il concetto di **Deflusso Minimo Vitale (DMV)** è recentemente evoluto con la definizione di Deflusso Ecologico (DE) in ottemperanza degli obiettivi introdotti dalla Direttiva Quadro Acque (DQA, 2000/60/CE, European Commission 2000) in materia di gestione quantitativa della risorsa idrica. Nell'ambito della Common Implementation Strategy (CIS), la Commissione Europea nel 2015 ha redatto e pubblicato apposite linee guida (**Guidance document n. 31** – Ecological Flows in the implementation of the Water Framework Directive, European Commission 2015) che introducono due principali novità rispetto al concetto di DMV. La prima è la necessità di considerare un più complesso collegamento tra regime idrologico e stato di qualità ecologico di un corpo idrico. Questo passo concettuale può avvenire tramutando il valore soglia di DMV ad un insieme di valori di portata in alveo che siano temporalmente distribuiti su base mensile/stagionale, anche in relazione al regime idrologico naturale del corso d'acqua. La seconda novità suggerisce una quantificazione del DE strettamente relazionata alle caratteristiche idro-morfologiche del corpo idrico, in quanto la portata in alveo è mediata dalla morfologia fluviale per fornire l'habitat fisico necessario allo sviluppo e al mantenimento delle comunità biotiche.

Il seguente elaborato ha, come principale finalità, la **definizione** dei **fattori correttivi** N alla formulazione del DMV per la regione Lombardia, da applicare nel caso di derivazioni su corsi d'acqua naturali ricadenti all'interno delle aree protette individuate ai sensi della Legge 394/1991 e della Legge Regionale 86/1983 e i siti appartenenti alla Rete Natura 2000. In particolare, la definizione dei fattori N è volta al raggiungimento delle diverse classi d'integrità dell'habitat fluviale considerate all'interno della metodologia MesoHABSIM (ISPRA MLG 154/2017), utilizzando come metrica l'indice IH (Indice di integrità dell'Habitat fluviale). Pertanto, in funzione della classificazione in termini di (i) tipologia morfologica, (ii) categoria idrologica, e (iii) vocazione ittica, per ciascun tratto fluviale in analisi vengono proposti differenti valori del fattore correttivo N che potrebbero garantire uno stato di qualità dell'habitat pari a ELEVATO (IH ≥ 0.8), BUONO (0.6 ≤ IH < 0.8), SUFFICIENTE (0.4 ≤ IH < 0.6), o SCADENTE (0.2 ≤ IH < 0.4), per ciascun bioperiodo considerato per la fauna acquatica.

Il presente documento integra e sostituisce quanto già riportato nel report "**Definizione di linee guida per l'individuazione e l'applicazione di un fattore correttivo** N **al Deflusso Minimo Vitale (DMV)" prodotto all'interno dell'azione A19 del progetto LIFE Gestire 2020.** Per maggiori dettagli sulla metodologia seguita, sulle elaborazioni realizzate e i risultati intermedi ottenuti si rimanda a quanto già definito all'interno di tutti i report tecnici redatti per l'azione A19 del suddetto progetto.

# <span id="page-3-0"></span>**1) La formula per il Deflusso Minimo Vitale in Lombardia**

Il Programma di Tutela e Uso delle Acque della regione Lombardia (PTUA, 2016) introduce il concetto per il quale la formulazione del Deflusso Minimo Vitale (DMV), adottata dall'Autorità di Bacino del Fiume Po (AdBPO) con Delibera del Comitato Istituzionale n. 7 del 2002, sia uno strumento adeguato al raggiungimento degli obbiettivi di qualità definiti ai sensi della Direttiva Quadro Acque 2000/60/CE (DQA). Secondo tale prospettiva, il concetto di DMV, è pertanto ritenuto assimilabile a quello di Deflusso Ecologico ai sensi della Direttiva Deflussi Ecologici del Distretto Idrografico Padano.

Tuttavia, nel presente report si farà comunque riferimento ad una metodologia per la definizione del fattore correttivo N ed il calcolo del DMV, senza stabilire che tale valore di DMV, corretto dal fattore N, sia assimilabile al valore di Deflusso Ecologico.

Il valore di DMV, così come esplicitato dall'Allegato 1 delle Norme Tecniche di Attuazione del PTUA 2016, risulta esprimibile mediante la seguente formulazione matematica:

 $QDMV = k * qMEDIA * S * M * Z * A * T,$ 

dove:

- $\checkmark$  S è la superficie del bacino imbrifero complessivo sotteso dall'opera di presa, comprese le aree eventualmente già interessate da derivazioni esistenti a monte della captazione prevista;
- $\checkmark$  k è un parametro sperimentale determinato per singole aree idrografiche, che esprime la percentuale della portata media che deve essere considerata;
- $\checkmark$  qMEDIA è la portata specifica media annua per unità di superficie del bacino (QMEDIA/S).

Il prodotto  $k^*qMEDIA*S = k^*QMEDIA$  si definisce componente idrologica del DMV. Su tutti i corsi d'acqua appartenenti al reticolo idrografico regionale si assume k = 0.1. Pertanto, la componente idrologica del **DMV** è, per la Regione Lombardia, pari al **10%** della **portata naturale media annua** nella sezione di riferimento. I parametri M, Z, A, T, che tengono conto, ove necessario, delle particolari condizioni locali, si definiscono fattori correttivi.

Nello specifico, i fattori correttivi si riferiscono ai seguenti aspetti:

- $\checkmark$  M è un parametro morfologico, che esprime l'attitudine dell'alveo a mantenere le portate di deflusso;
- $\checkmark$  Z è un parametro che tiene conto delle esigenze naturalistiche (N), di fruizione turistico sociale (F) e della presenza di carichi inquinanti (Q); il parametro Z è definito come il valore più elevato tra quelli assunti dai parametri N, F, Q;
- $\checkmark$  A è un parametro che tiene conto dell'interazione tra acque superficiali e sotterranee, in funzione delle esigenze di maggiore o minore rilascio dovuto al contributo delle acque sotterranee alla formazione dei deflussi in alveo;
- $\checkmark$  T è un parametro che tiene conto della modulazione nell'arco dell'anno dei rilasci dalle opere di presa, in funzione degli obiettivi di tutela ricreativa, o altre esigenze di carattere ambientale (tra i quali, quando la necessità sia limitata a brevi periodi dell'anno, la diluizione dei carichi inquinanti).

Nella presente relazione tecnica, viene quindi presentata la metodologia utilizzata per la **definizione** dei **fattori correttivi** N alla formulazione del DMV per la regione Lombardia, da applicare nel caso di derivazioni su corsi d'acqua naturali ricadenti all'interno delle aree protette individuate ai sensi della Legge 394/1991 e della Legge Regionale 86/1983 e i siti appartenenti alla Rete Natura 2000.

### <span id="page-4-0"></span>**2) Applicazione della metodologia MesoHABSIM all'interno del territorio Italiano**

La metodologia **MesoHABSIM** (Meso-Habitat Simulation Model, Parasiewicz et al. 2013) è un **sistema di modellazione fisica dell'habitat fluviale** che consente di quantificare la variazione spazio-temporale di un parametro ecologico target (ad es., presenza/assenza/abbondanza di una specie o una comunità) in funzione della portata transitante in alveo e della morfologia locale del corso d'acqua. Il MesoHABSIM opera attraverso la mappatura e l'analisi multitemporale del cosiddetto mosaico di unità morfologiche ed idrauliche (anche denominate meso-habitat), descrivendo la disponibilità dell'habitat fisico per le specie di interesse. È stata sviluppata da un team di ricercatori a livello internazionale ed adattata per il territorio italiano dal Politecnico di Torino - Dipartimento di Ingegneria per l'Ambiente, il Territorio e le Infrastrutture – DIATI (vedasi MLG ISPRA 132/2016, MLG ISPRA 154/2017 e DD n. 29 del 13.02.2017e DD n. 30 del 13.02.2017, allegato 4). Ad oggi rappresenta il modello di idoneità dell'habitat fluviale di riferimento per l'Italia. La guida procedurale per l'applicazione di tale metodologia è rappresentata dal "Manuale tecnico-operativo per la modellazione e la valutazione dell'integrità dell'habitat fluviale", Manuale n. 154/2017, redatto da ISPRA (Istituto Superiore per la Protezione e la Ricerca Ambientale). Questa tipologia di modellazione dell'habitat risulta in accordo con quanto riportato nella Guidance n. 31 della Commissione, nella quale viene citata come strumento atto allo studio della variabilità spazio-temporale degli habitat fluviali disponibili per la fauna in funzione della portata defluente e della morfologia del corso d'acqua. Per lo studio e la valutazione dei Deflussi Ecologici (DE), la metodologia prevede l'utilizzo dell'habitat disponibile per la comunità ittica come metrica utile ed efficace al fine quantificare l'impatto delle alterazioni idro-morfologiche sulle biocenosi dei corsi d'acqua. L'utilizzo di tale metrica fisica (habitat disponibile) è un proxy in grado di **collegare** le **condizioni idro-morfologiche locali** alle **componenti biotiche dell'ecosistema fluviale**, permettendo di prevedere, con un approccio modellistico, gli **effetti di una determinata pressione** esercitata su di un corpo idrico, anche prima che questa venga effettivamente esercitata.

La relazione tra l'habitat disponibile e la portata defluente in alveo è espressa mediante la **curva habitat-portata** che **quantifica la superficie bagnata utilizzabile dalla fauna a scala di tratto**. La stessa fornisce interessanti informazioni sull'**assetto morfologico di un corso d'acqua e l'influenza della morfologia sulla disponibilità di habitat**. La curva habitat-portata, unita alla serie temporale delle portate permette di analizzare la **variazione sia spaziale sia temporale dell'habitat fluviale**. Questa variazione è rappresentata dalla **serie temporale di habitat**. In particolare, l'habitat disponibile al tempo t viene ottenuto tramite la relazione:

### $H_d(t) = H(Q(t)),$

dove H rappresenta la relazione habitat-portata per una determinata specie o stadio vitale, Q(t) è la portata defluente al tempo t e Hd(t) è l'habitat disponibile al tempo t (Milhous et al. 1990). Le serie di portata in alveo possono quindi essere tradotte in serie temporali di habitat e analizzate statisticamente al fine di stabilire diverse proprietà di interesse per gli scopi dell'applicazione del metodo MesoHABSIM, quali ad esempio la durata e la frequenza di eventi idrologici cui corrispondono condizioni di habitat al di sotto di determinate soglie ecologicamente rilevanti. Nelle applicazioni pratiche, le serie di portata in alveo, sia relative alle condizioni di riferimento (date per esempio dall'assenza della derivazione in esame), sia simulate a valle della futura opera di presa, vengono tradotte in serie di habitat tramite la curva habitat portata e analizzate statisticamente al fine di stabilire la **deviazione rispetto alle condizioni di riferimento**. Questo permette di verificare tramite un efficace indicatore ecologico sia lo stato attuale dell'habitat sia un possibile stato futuro, generato, per esempio, a seguito della costruzione di un'opera di derivazione della portata defluente.

Per la metodologia MesoHABSIM, la quantificazione dell'habitat disponibile per la comunità ittica e la stima della deviazione rispetto a condizioni di habitat di riferimento si concretizza nelle applicazioni pratiche attraverso l'uso dell'**indice** IH, o Indice di integrità dell'Habitat fluviale, che è definito a sua volta dall'integrazione di due ulteriori sub-indici, l'indice ISH (Indice di disponibilità Spaziale dell'Habitat fluviale) e l'indice ITH (Indice di disponibilità Temporale dell'Habitat fluviale).

L'ISH quantifica l'alterazione della quantità spaziale di habitat in un periodo di tempo determinato. Nel caso di valutazione di impatto e definizione dei deflussi ecologici, è costruito su base annuale confrontando la quantità di habitat disponibile media sul periodo (espressa in m<sup>2</sup> o in % dell'alveo bagnato) in condizioni idromorfologiche di riferimento  $(A_{Hd,r})$  con quella in condizioni alterate  $(A_{Hd})$ :

$$
ISH = min \left( \left\{ \frac{1 - \frac{|A_{\text{Hd},r} - A_{\text{Hd}}|}{A_{\text{Hd},r}}, \frac{|A_{\text{Hd},r} - A_{\text{Hd}}|}{A_{\text{Hd},r}} \le 1}{0, \frac{|A_{\text{Hd},r} - A_{\text{Hd}}|}{A_{\text{Hd},r}} > 1} \right\}_{\text{species}}
$$

Il valore dell'indice è dato dal minimo tra i valori ottenuti per le diverse specie (e i relativi stadi vitali) presenti nel tratto fluviale considerato. AHd,r definisce le condizioni di habitat prese a riferimento sul periodo considerato ed è calcolato come il valor medio della serie storica di habitat in assenza della derivazione in esame (condizioni di riferimento). Il minimo tra i valori dell'indice per le diverse specie (e i relativi stadi vitali) è scelto per tutelare qualsiasi specie (e relativa struttura di popolazione) ritenuta come componente della comunità target.

L'ITH valuta la variazione temporale nella durata di eventi di stress per la fauna. Un evento di stress è caratterizzato dal perdurare nel tempo di limitate condizioni di disponibilità di habitat ed è espresso come numero di giorni in cui un valore di habitat disponibile (in m²) rimane al di sotto di una data soglia. Per l'ITH, la soglia al di sotto della quale si verificano eventi di stress è fissata come la quantità di habitat corrispondente (in condizioni non alterate) al 97° percentile di portata (o nel caso di valutazioni di impatto su base annuale e serie storiche a scala giornaliera, alla portata Q355, superata 355 giorni all'anno). Tale soglia di habitat disponibile viene denominata AQ97. L'analisi statistica per la determinazione della durata degli eventi di habitat sotto-soglia viene realizzata attraverso le curve di durata continua sotto-soglia (CDS, in inglese UCUT, Uniform Continuous Under-Threshold curves, Parasiewicz et al. 2013).Al fine della valutazione di impatto su base annuale di una derivazione, il processo di costruzione della curva CDS viene ripetuto utilizzando sia la serie storica di habitat in condizioni non alterate (assenza della derivazione in esame), sia per condizioni alterate (a valle della derivazione in esame). L'indicatore utilizzato per determinare l'alterazione nella durata degli eventi di stress per la specie i-esima, è la distanza media tra la curva di durata sotto-soglia in condizioni alterate e la curva in condizioni non alterate, tenendo in conto, per quest'ultima, la durata massima continua tra tutti gli eventi sottosoglia. Operativamente, per ogni valore di durata continua sotto-soglia si valuta la differenza relativa (in valore assoluto) tra il corrispondente numero di giorni di durata cumulata continua per la curva in condizioni alterate  $(d_{c, AQ97})$  rispetto a quella in condizioni non alterate  $(d_{c,r,AQ97})$ . L'alterazione complessiva nel numero di giorni di stress (AGS, o in inglese Stress Days Alteration – SDA, Parasiewicz et al. 2012) viene quindi calcolata come media su tutto l'intervallo di durate continue sotto-soglia in assenza della derivazione in esame o in condizioni di riferimento (intervallo da 1 a  $d_{max,r}$  espresso in giorni), come riportato nell'equazione sequente:

$$
AGS = \frac{1}{d_{\max,r}} \cdot \sum_{k=1}^{k=d_{\max,r}} \left( \frac{|d_{c,AQ97} \cdot d_{c,r,AQ97}|}{d_{c,r,AQ97}} \right).
$$

L'indice ITH viene infine determinato tramite una funzione di valore che trasforma l'indicatore AGS nell'indice ITH, che risulta un numero compreso fra 0 e 1. Tale funzione è calcolata sulla base di un esponenziale negativo che, rispetto ad una funzione lineare, tiene conto del fatto che anche ridotte alterazioni nella durata e continuità degli eventi di stress possono avere impatti importanti sulla fauna ittica.

$$
ITH = \min(e^{-0.38AGS})_{\text{species}}
$$

L'espressione della funzione esponenziale negativa è stata determinata a seguito di simulazioni in casi studio con serie temporali di habitat di almeno 15 anni, osservandone la variabilità naturale (in condizioni di riferimento) dell'indice e al fine di ottenere valori di ITH pari a:

- $\checkmark$  1 per valori di AGS pari a zero (assenza di alterazione dei giorni di stress);
- $\checkmark$  0.7 per valori di AGS pari a 1 (aumento dei giorni di stress del 100%);
- $\checkmark$   $\cong$  0 per valori di AGS pari a 10 (aumento dei giorni di stress del 1000%).

Analogamente a ISH, l'indice ITH è pari al minimo tra i valori calcolati per le diverse specie (e i relativi stadi vitali) presenti nel tratto fluviale considerato.

Dai punteggi assegnati ai due indici ISH e ITH deriva quindi il valore finale dell'Indice di integrità dell'Habitat fluviale (IH), che viene calcolato come valore minimo tra ISH e ITH e può anch'esso variare tra 0 e 1:

 $IH = min(ISH, ITH).$ 

All'interno dall'intervallo di valori assunti dall'indice, 0 rappresenta un grado elevatissimo di alterazione della qualità dell'habitat fluviale e 1 significa assenza di alterazioni, ossia qualità dell'habitat coincidente con la condizione di riferimento (assenza di alterazione idromorfologica). In accordo all'impostazione della Direttiva Quadro Acque, l'integrità dell'habitat viene definita nelle cinque classi riportate in **Tabella 1**.

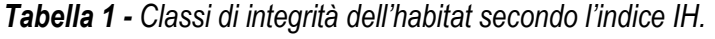

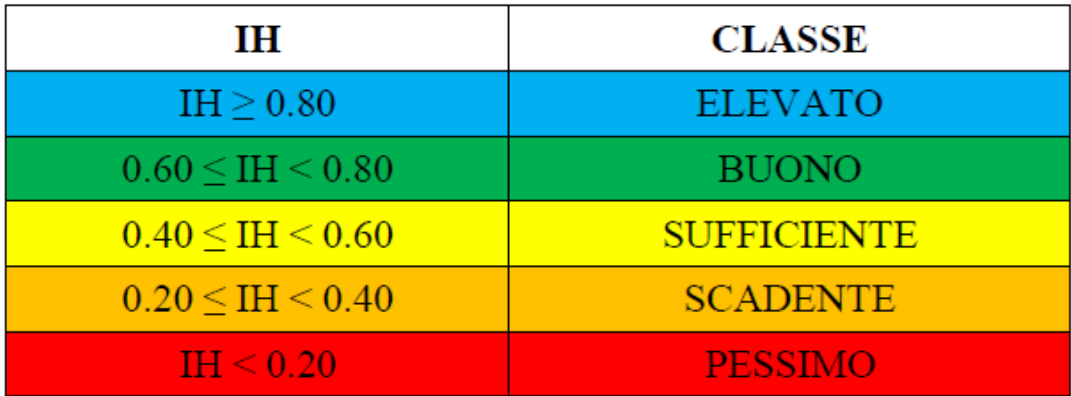

### <span id="page-7-0"></span>**3) Caratterizzazione idrologica e morfologica dei corsi d'acqua di interesse**

#### <span id="page-7-1"></span>Tratti fluviali appartenenti alle aree protette e alla Rete Natura 2000

Per la definizione dei corsi d'acqua afferenti alle aree protette e Rete Natura 2000 della regione Lombardia, sono state utilizzate le informazioni spaziali contenute nel geoportale regionale, consultabili all'indirizzo [http://www.geoportale.regione.lombardia.it/.](http://www.geoportale.regione.lombardia.it/) Dallo stesso portale sono state ottenute le geometrie poligonali contenenti i limiti territoriali di:

- $\checkmark$  Zone Speciali di Conservazione/Siti di Importanza Comunitaria (ZSC, SIC);
- $\checkmark$  Parchi naturali e Parco Nazionale dello Stelvio;
- $\checkmark$  Riserve regionali naturali;
- $\checkmark$  Zone di Protezione speciale (ZPS);
- $\checkmark$  Monumenti naturali.

Sovrapponendo tali livelli informativi alle geometrie lineari del reticolo idrografico definito dal Piano di Gestione delle Acque lombardo è risultato possibile individuare i tratti fluviali di interesse per il presente studio (**Figura 1**). In particolare, sono stati identificati **291 tratti fluviali appartenenti a 213 corpi idrici**.

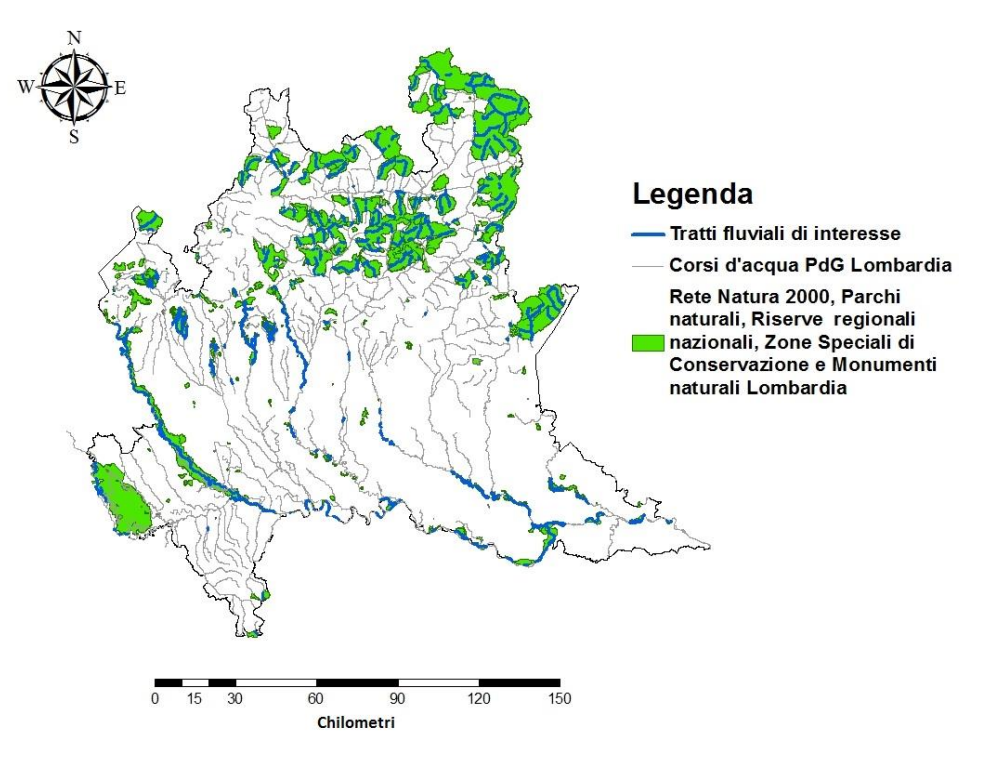

*Figura 1. Rappresentazione grafica della localizzazione spaziale dei tratti di interesse, riportati in colore azzurro. Tali tratti si riferiscono alla porzione di reticolo idrografico del Piano di Gestione delle Acque 2016 appartenente all'insieme della Rete Natura 2000, dei Parchi naturali, delle Riserve regionali nazionali, delle Zone Speciali di Conservazione (ZSC) e dei Monumenti Naturali in Lombardia, riportate in colore verde.*

#### <span id="page-8-0"></span>Caratterizzazione idrologica dei corsi d'acqua di interesse

Definito il reticolo idrografico d'interesse, è stata realizzata una caratterizzazione del regime idrologico che contraddistingue i differenti corsi d'acqua. Facendo riferimento al Dataset relativo al **Bilancio Idrico Regionale**, disponibile anch'esso sul geoportale della Lombardia, sono state ottenute sia le informazioni relative alla **portata** liquida **naturalizzata media mensile ed annuale** in chiusura ai corpi idrici secondo PTUA 2016, espresse in termini di **m<sup>3</sup> /s**, sia il dato geospaziale relativo all'**estensione areale** dei medesimi **bacini**, espresso in **km<sup>2</sup>** . La seguente caratterizzazione idrologica è stata ideata con la finalità di identificare i corsi d'acqua d'interesse che presentano caratteristiche del regime idrologico simili. In particolare, l'analisi si è concentrata sugli andamenti degli idrogrammi medi mensili in termini di stagionalità e intensità delle portate (i) minime di magra e (ii) massime di piena. Al fine di ottenere un miglior raffronto tra gli andamenti degli idrogrammi, l'analisi è stata ricondotta in termini di **portata specifica** espressa come *q* e avente come unità di misura **l s-1 km-2** . Seguendo la caratterizzazione dei regimi idrologici proposta da Pardé (1955), sono state identificate **5** principali **tipologie idrologiche** rappresentative del campione di corsi d'acqua in analisi.

- **Regime idrologico Nivo-Glaciale (Tipo 1)**;
- **Regime idrologico Nivo-Pluviale (Tipo 2)**;
- **Regime idrologico Pluviale (Tipo 3)**;
- **Regime idrologico Pluvio-Nivale (Tipo 4)**;
- **Regime idrologico Pluvio-Nivale (Tipo 5)**.

Gli idrogrammi per ciascuno dei 213 corsi d'acqua suddivisi in funzione della classificazione idrologica vengono rappresentati in **Figura 2**.

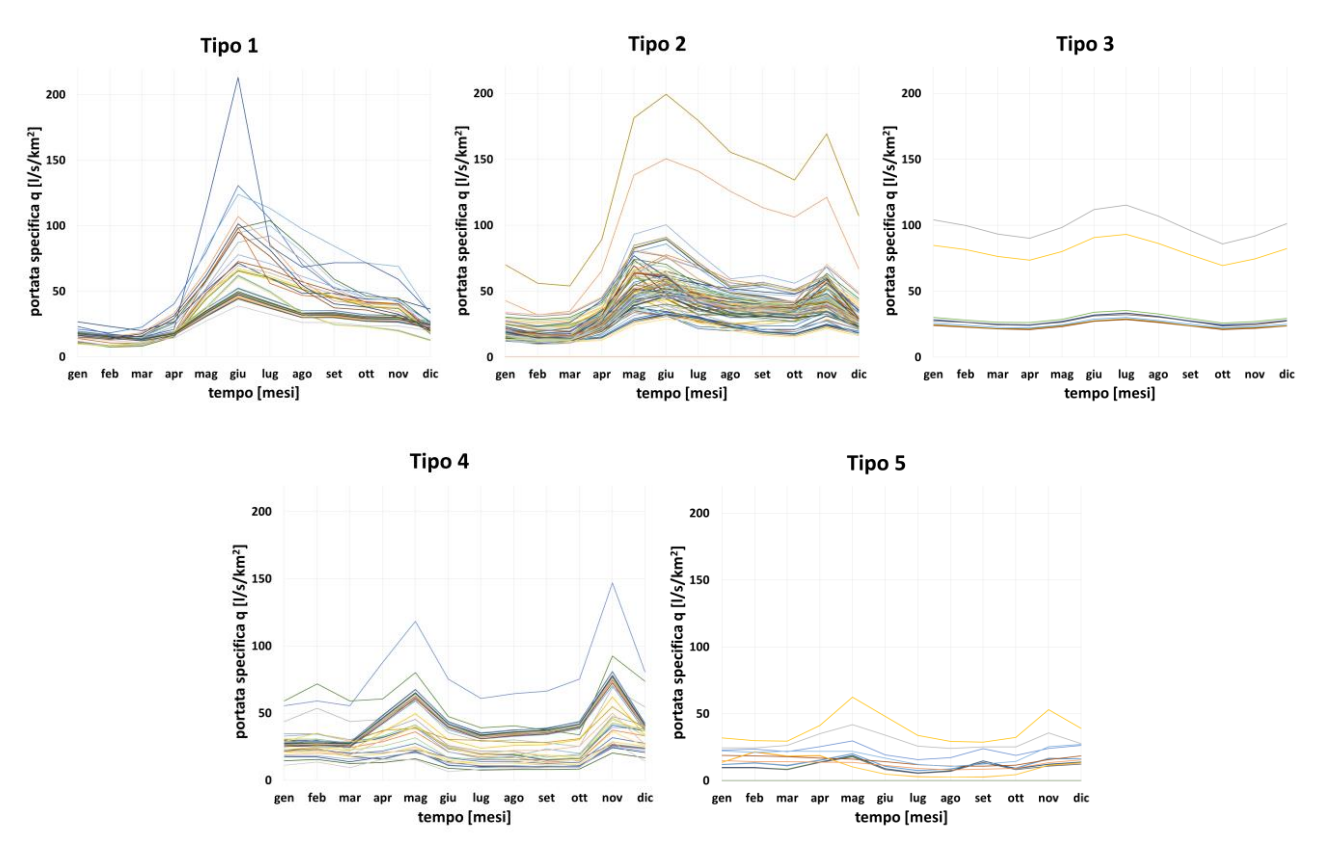

*Figura 2***.** *Rappresentazione grafica delle 5 tipologie di regime idrologico identificate. Regime idrologico Nivo-Glaciale (Tipo 1), regime idrologico Nivo-Pluviale (Tipo 2), regime idrologico Pluviale (Tipo 3), regime idrologico Pluvio-Nivale (Tipo 4), regime idrologico Pluvio-Nivale (Tipo 5).*

Complessivamente, la tipologia idrologica con numerosità più elevata è risultata essere quella relativa al **Tipo 2**, regime idrologico **Nivo-Pluviale** (**52 %** dei casi). Gli ulteriori regimi idrologici caratterizzano il campione nelle seguenti percentuali: **Tipo 1** (**16 %** dei casi), **Tipo 3** (**5 %** dei casi), **Tipo 4** (**19 %** dei casi) e **Tipo 5** (**8 %** dei casi). In **Figura 3** è possibile apprezzare la composizione del campione d'interesse espressa in termini di frequenza assoluta per ciascuna tipologia idrologica.

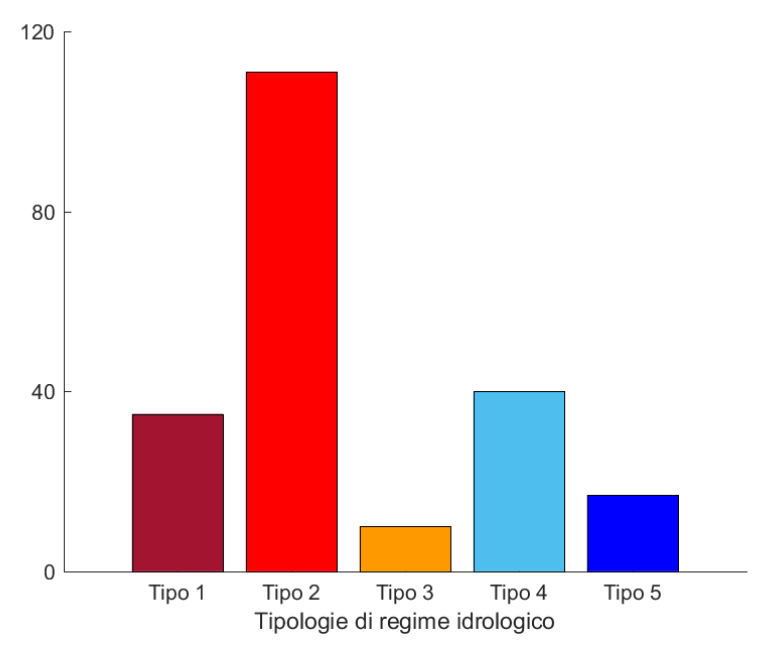

*Figura 3. Rappresentazione grafica della numerosità campionaria (asse delle ordinate) dei corpi idrici suddivisi per tipologia di regime idrologico (asse delle ascisse).*

La distribuzione spaziale delle 5 tipologie di regime idrologico individuate è riportata in **Figura 4**.

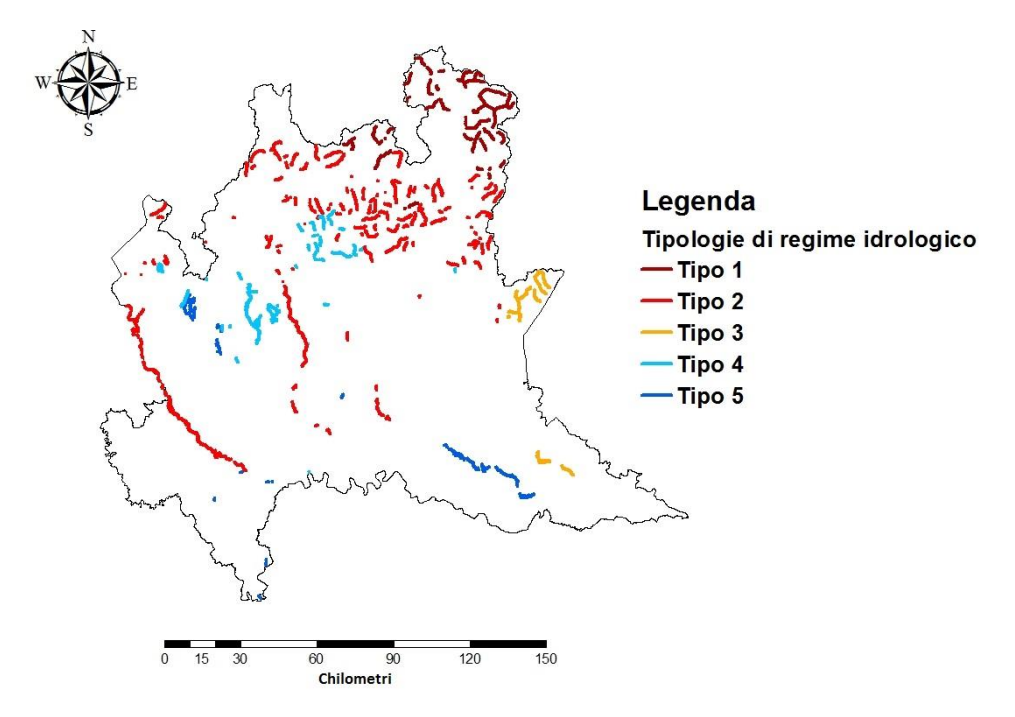

*Figura 4. Rappresentazione grafica della distribuzione spaziale delle tipologie di regime idrologico individuate per i corpi idrici di interesse.*

#### <span id="page-10-0"></span>Caratterizzazione morfologica dei corsi d'acqua di interesse

L'ulteriore caratterizzazione dei corsi d'acqua oggetto del seguente studio si è concentrata sulla **classificazione morfologica** dei distinti tratti fluviali. La metodologia adottata per la loro classificazione fa riferimento al sistema di valutazione idromorfologica, analisi e monitoraggio sviluppato dall'Istituto Superiore per la Protezione e la Ricerca Ambientale (ISPRA), denominato **IDRAIM** (MLG ISPRA 131/2016). Operativamente, è stato seguito l'approccio metodologico definito nell'ambito della **Fase 1 della struttura complessiva del sistema IDRAIM**, ottenendo un inquadramento morfologico dei corsi d'acqua alla **scala spaziale del tratto**. Un tratto fluviale idromorfologicamente omogeneo è definito da specifiche condizioni al contorno, portate liquide e solide sufficientemente uniformi in modo da determinare particolari processi morfologici. In relazione alla procedura di classificazione morfologica introdotta dal sistema IDRAIM, per definire dal punto di vista morfologico ciascun corso d'acqua appartenente al reticolo fluviale d'interesse, sono state seguite **tre fasi procedurali** riassunte a continuazione:

- **Definizione dell'ambito fisiografico;**
- **Definizione della classe di confinamento;**
- **Definizione della morfologia dell'alveo.**

In **Figura 5** sono riportati in maniera schematica i passi procedurali adottati nella caratterizzazione morfologica per la definizione dei tratti morfologicamente omogenei.

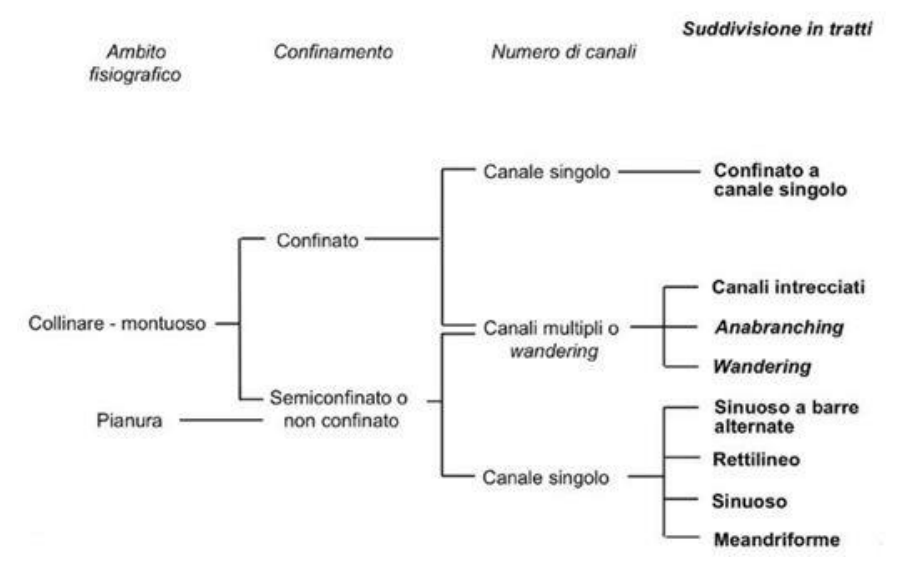

*Figura 5. Criteri di classificazione in tratti omogenei del sistema IDRAIM in funzione dell'ambito fisiografico, della classe di confinamento e della morfologia dell'alveo.*

Il risultato della seguente classificazione ha permesso di scomporre i 213 corsi d'acqua d'interesse in **291 tratti morfologicamente omogenei**. La frequenza assoluta che descrive le tipologie morfologiche individuate viene rappresentata mediante l'istogramma di **Figura 6**; a continuazione sono invece riportate le morfologie più rappresentative in termini percentuali:

- $\checkmark$  Confinati Canale Singolo (C-CS) = 56 % del totale;
- $\checkmark$  Semiconfinati Rettilinei (SC-R) = 3 % del totale;
- $\checkmark$  Semiconfinati Sinuosi (SC-S) = 8 % del totale;
- $\checkmark$  Non confinati Rettilinei (NC-R) = 5 % del totale;
- $\checkmark$  Non confinati Sinuosi (NC-S) = 11 % del totale;
- $\checkmark$  Non confinati Meandriformi (NC-M) = 4 % del totale;
- $\checkmark$  Non confinati Sinuosi a Barre Alternate (NC-SBA) = 6 % del totale;
- $\checkmark$  Non confinati Wandering (NC-W) = 4 % del totale.

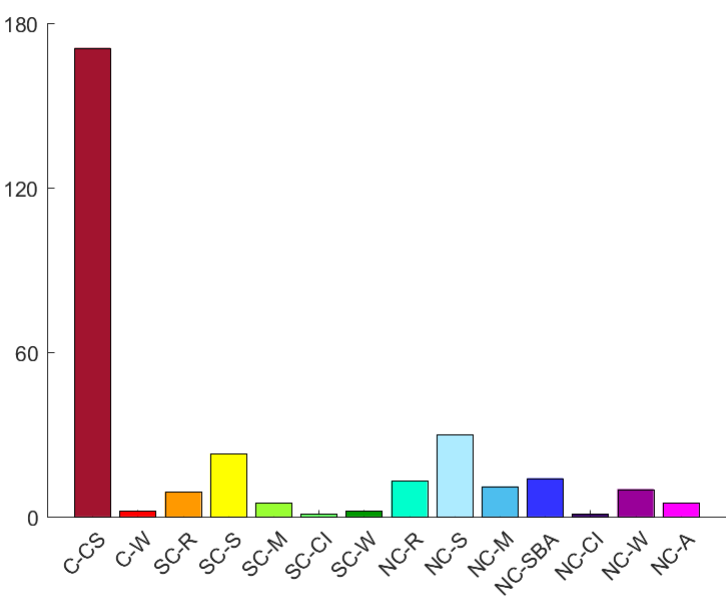

Classi morfologiche

*Figura 6. Rappresentazione grafica della numerosità campionaria (asse delle ordinate) dei tratti fluviali suddivisi per classe morfologica (asse delle ascisse). Sigle utilizzate: C (Confinato); SC (Semiconfinato); NC (Non Confinato); Canale Singolo (CS); Canali Intrecciati (CI); Anabranching (A); Wandering (W); Sinuoso a Barre Alternate (SBA); Rettilineo (R); Sinuoso (S); Meandriforme (M).*

Come è possibile evincere dal grafico di **Figura 6** la classe morfologica che maggiormente caratterizza il reticolo idrografico di interesse è rappresentata dai corsi d'acqua confinati a canale singolo (164 tratti sul totale). La distribuzione spaziale delle classi morfologiche che definiscono il reticolo idrografico di interesse è riportata in **Figura 7**.

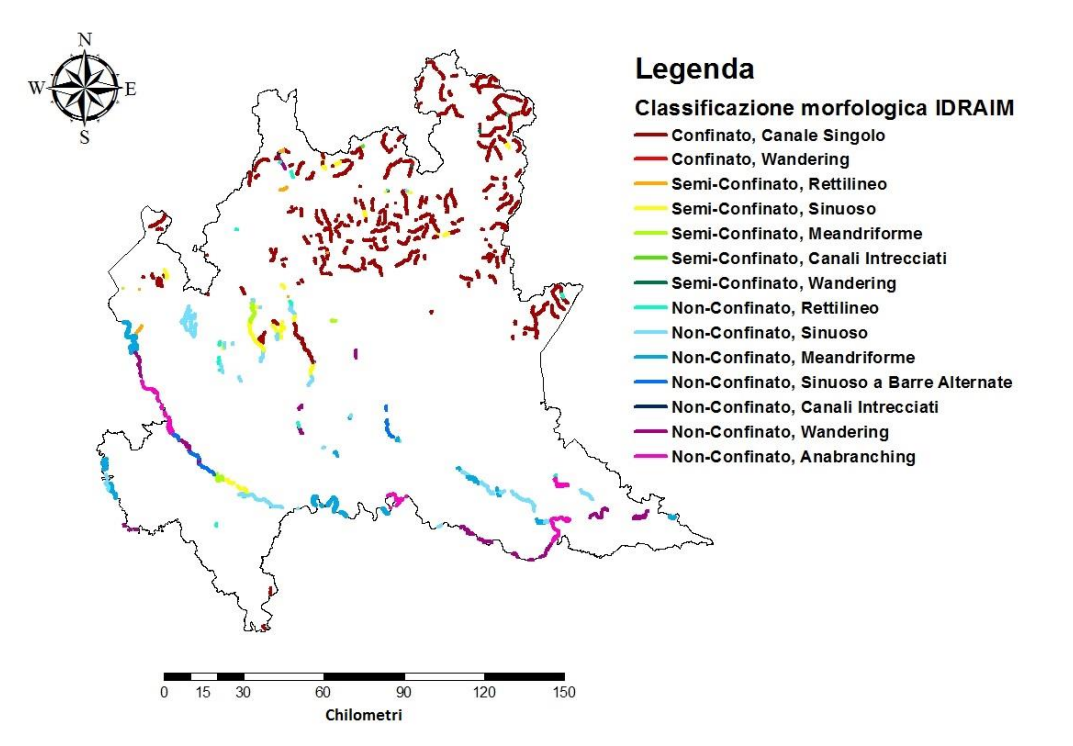

*Figura 7. Rappresentazione grafica della distribuzione spaziale delle tipologie morfologiche che caratterizzano i corpi idrici di interesse.*

#### <span id="page-12-0"></span>Caratterizzazione idro-morfologica

Per ottenere una valutazione complessiva sulla **tipologia idro-morfologica** dei corpi idrici che caratterizzano il campione oggetto di studio, le informazioni ottenute dalle due precedenti classificazioni sono state combinate tra loro ottenendo la rappresentazione grafica di **Figura 8**.

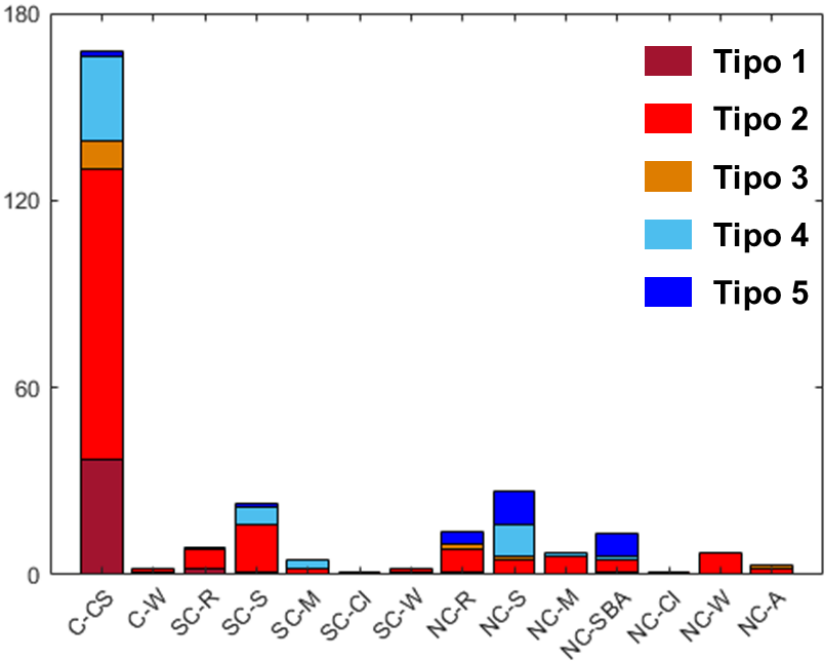

Classi morfologiche

*Figura 8. Rappresentazione grafica della numerosità campionaria (asse delle ordinate) dei tratti fluviali suddivisi per classe morfologica (asse delle ascisse) e per tipologia di regime idrologico (Tipo 1-5 presente in legenda). Sigle utilizzate: C (Confinato); SC (Semiconfinato); NC (Non Confinato); Canale Singolo (CS); Canali Intrecciati (CI); Anabranching (A); Wandering (W); Sinuoso a Barre Alternate (SBA); Rettilineo (R); Sinuoso (S); Meandriforme (M).*

Dall'analisi dei risultati è possibile osservare come il regime idrologico Nivo-Pluviale (Tipo 2) si verifichi in una porzione importante di ogni tipologia morfologica dei tratti analizzati. Contrariamente alla ampia distribuzione areale del regime idrologico di Tipo 2, il regime idrologico di Tipo 1 (regime idrologico Nivo-Glaciale) viene riscontrato quasi esclusivamente nei tratti confinati a canale singolo (C-CS).

E' anche importante far notare come i tratti C-CS, seppur largamente concentrati nell'area montuosa alpina, siano caratterizzati da tutte e 5 le tipologie di regime idrologico individuate. Inoltre, si può osservare dai risultati come una specifica tipologia di regime idrologico non sia correlata ad una tipologia morfologica specifica, segno del fatto che le caratteristiche morfologiche dell'alveo sono frutto di processi di trasporto che non dipendono solo della componente liquida, ma sono influenzati dalla quantità di materiale solido (sedimenti e legno) disponibile nel bacino e movimentato dalla corrente durante gli eventi di piena.

### <span id="page-13-0"></span>**3) Definizione delle eco-regioni e delle curve regionali habitat disponibile – portata defluente per specie target di riferimento**

#### <span id="page-13-1"></span>Definizione delle eco-regioni e localizzazione della rete Natura 2000

La suddivisione dei corsi d'acqua di interesse in areali di distribuzione della fauna ittica autoctona è stata ottenuta a partire dalla definizione delle comunità ittiche di riferimento sviluppata a livello regionale nell'ambito del progetto denominato "Servizio di monitoraggio delle comunità ittiche e contributo al miglioramento dell'indice ISECI (Indice dello Stato Ecologico delle comunità Ittiche)" (Rossi e Luchelli 2014). Tale progetto ha stabilito una comunità ittica di riferimento a livello di corpo idrico, secondo Piano di gestione delle Acque 2016, per la maggior parte del reticolo idrografico lombardo.

Utilizzando tale informazione, per ciascuno dei corsi d'acqua d'interesse, è stata assegnata una zonazione ittica in relazione alla comunità di riferimento presente nel corpo idrico d'appartenenza. La suddivisione adottata nella seguente trattazione definisce per il reticolo idrografico Lombardo 4 principali tipologie di comunità:

- **Ciprinidi fitofili;**
- **Ciprinidi litofili;**
- **Gambero;**
- **Salmonidi.**

La comunità ittica **ciprinidi fitofili** è localizzata nelle aste fluviali planiziali che contraddistinguono i principali fiumi sublacquali del territorio lombardo (corsi d'acqua non confinati), nei cui tratti la corrente è maggiormente lenta e il substrato composto da sedimento fine (sabbia e limo). Le specie di pesci che caratterizzano la comunità sono diverse specie di ciprinidi fitofili, come carpa, tinca, scardola, uniti ai predatori autoctoni/parautoctoni più rappresentativi come il luccio e il persico reale.

La comunità ittica **ciprinidi litofili** è localizzata principalmente nei corsi d'acqua semiconfinati in cui la velocità della corrente risulta più sostenuta rispetto al caso precedente e il substrato composto prevalentemente da sabbia, ghiaia grossolana e ciottoli. Le specie ittiche dominanti in tali habitat sono il barbo comune, il barbo canino, il vairone e il cavedano. Inoltre, dove le condizioni termiche estive lo consentano (temperature dell'acqua inferiori a 21/22° C) può essere presente anche la trota fario, la trota marmorata o il temolo.

La comunità specie-specifica **gambero** fa riferimento alla specie acquatica del gambero di fiume (*Austropotamobius pallipex complex*) e risulta circoscritta, nella rappresentazione di **Figura 9**, unicamente al torrente Droanello, immissario del lago di Garda. Si fa però presente che, al fine di poter includere nell'analisi i corsi d'acqua minori caratterizzati da bacini idrografici molto piccoli (inferiori a 10 km<sup>2</sup>) e spesso non considerati all'interno della suddivisione in corpi idrici di **Figura 1**, in tali contesti la specie acquatica di riferimento è il gambero di fiume, di cui si riporta di seguito l'analisi di disponibilità di habitat a scala regionale.

La comunità ittica **salmonidi** si localizza prevalentemente nei corsi d'acqua alpini e prealpini (corsi d'acqua confinati e semiconfinati), caratterizzati da elevate pendenze dell'alveo, da una composizione del substrato con sedimento più grossolano (massi e ciottoli) e da temperature medie dell'acqua decisamente ridotte. In tale contesto ambientale, la trota fario e quella marmorata risultano essere le specie dominanti. Oltre a tali tipi di salmonidi sono presenti il temolo, lo scazzone e alcuni tipi di ciprinidi reofili, come il vairone.

In relazione alla definizione delle comunità di riferimento regionali, per una quota parte dei corsi d'acqua d'interesse, la comunità ittica risulta assente (corpi idrici riportati in colore nero in **Figura 9**). Tali tratti fluviali si localizzano principalmente nelle zone montuose del reticolo idrografico ove, la presenza di particolari caratteristiche naturali (ad es. quota, glacialità, presenza di ostacoli naturali invalicabili) determina una condizione di scarsa vocazione ittica. Risulta, però, importante sottolineare che, il processo di zonazione realizzato deriva da una classificazione eseguita a livello di corpo idrico che, in taluni casi può comportare una generalizzazione della condizione di assenza da parte della comunità ittica. La stessa, infatti, potrebbe risultare

comunque presente, almeno durante una porzione dell'anno, in particolari sotto-tratti di tali corpi idrici (ad es. nelle zone in prossimità delle confluenze).

Infine, per i corpi idrici di interesse, per i quali, come precedentemente descritto, la zonazione risulta ancora mancante, nella seguente trattazione l'areale di distribuzione della fauna ittica risulta non definito (corpi idrici riportati in colore grigio in **Figura 9**).

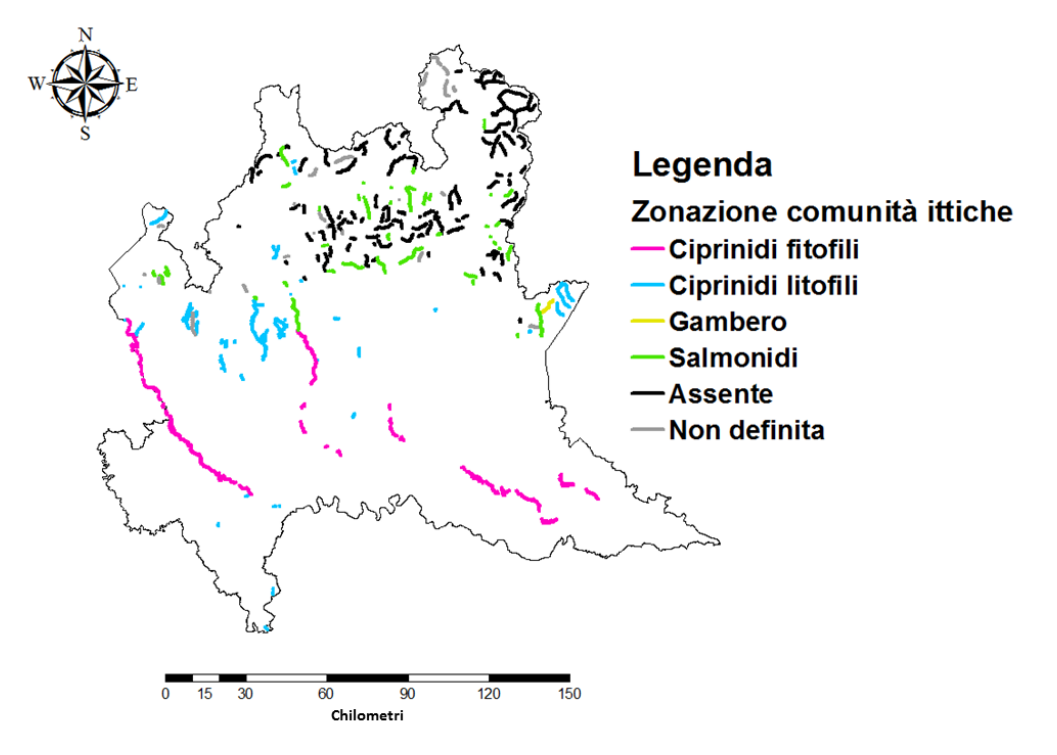

*Figura 9. Rappresentazione grafica della zonazione dei tratti di interesse in funzione delle comunità ittiche presenti.*

#### <span id="page-15-0"></span>Analisi regionale delle curve habitat/area bagnata disponibile – portata defluente

La metodologia MesoHABSIM, ad oggi, conta **oltre 150 siti di applicazione nel territorio Italiano**, ubicati principalmente dell'arco Alpino, dell'Appennino Ligure, Tosco-Emiliano e Umbro-Marchigiano e della Pianura Padana. La **maggior parte delle applicazioni risulta localizzata nell'arco Alpino** ed alcune di queste sono state realizzate all'interno del territorio della regione Lombardia e della relativa Rete Natura 2000. A seguito delle numerose applicazioni tale metodologia di modellazione dell'habitat alla meso-scala si è dimostrata sufficientemente flessibile e strutturalmente adatta a rappresentare l'alta variabilità morfologica dei corsi d'acqua italiani, consentendo di analizzare la variazione sia spaziale sia temporale dell'habitat disponibile per l'ecosistema acquatico in caso di alterazione sia idrologica sia morfologica.

L'analisi in questa fase è stata orientata alla disamina di tutte le applicazioni realizzate nell'ambito della metodologia MesoHABSIM all'interno del contesto Italiano mediante l'interrogazione del database delle applicazioni MesoHABSIM/IH curato da ISPRA. Da tale tessuto informativo è stato estratto un campione comprensivo di 47 siti di applicazione ricadenti all'interno dei territori regionali di Piemonte, Valle d'Aosta, Lombardia e Trentino-Alto Adige (**Figura 10**). Gli stessi sono dunque stati suddivisi in funzione della tipologia morfologica caratterizzante. La finalità era quella di definire delle **curve regionali in grado di legare la portata defluente specifica (espressa il l/s·km<sup>2</sup> ) all'habitat disponibile per una determinata specie target (espresso in % di alveo bagnata o sommersa dalla corrente)**.

Questa analisi è da considerarsi come un **livello preliminare di indagine** avente lo scopo di (i) collegare l'idromorfologia a scala locale con le richieste ecologiche in termini di habitat della fauna; (ii) garantire la possibilità di applicare il metodo MesoHABSIM a scala regionale senza dover necessariamente ricorrere alla raccolta di dati idromorfologici e analisi sito-specifiche; (iii) permettere, di conseguenza, il calcolo dell'indice IH all'interno del reticolo idrografico di interesse.

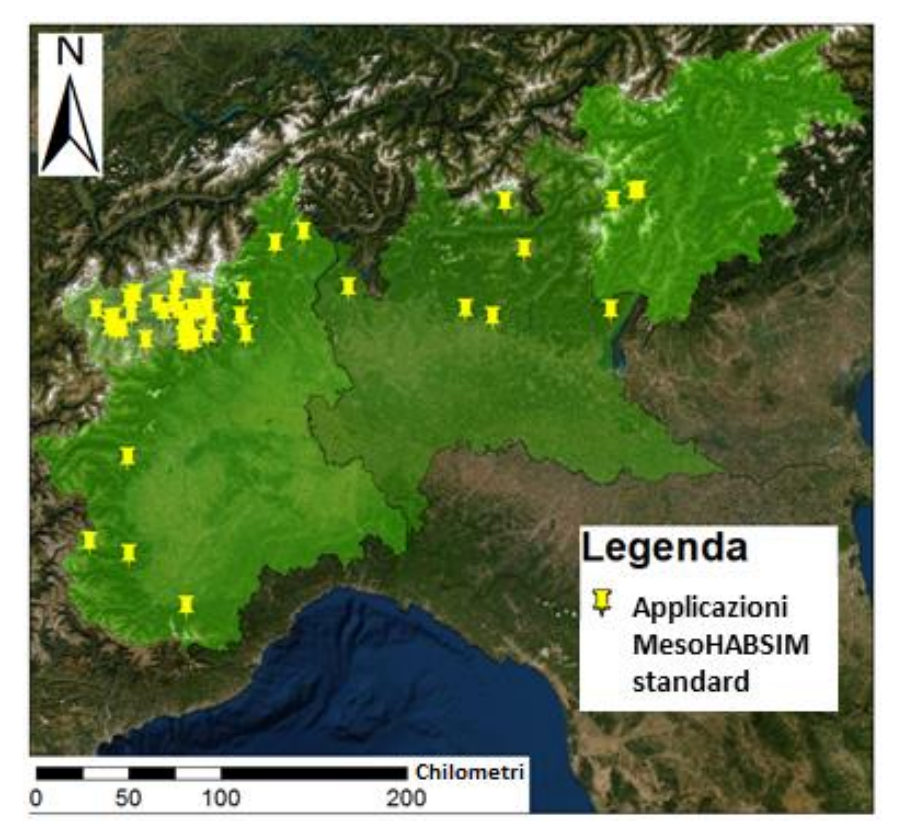

*Figura 10. Distribuzione spaziale del campione analizzato composto da 47 siti di applicazione delle metodologia MesoHABSIM/IH localizzati all'interno dei territori regionali del Piemonte, della Valle d'Aosta, della Lombardia e del Trentino-Alto Adige.*

Si fa presente che l'analisi eseguita **non esclude la possibilità di perfezionare le curve regionali di seguito presentate** attraverso la raccolta dei dati idromorfologici e la costruzione della relazione habitat disponibile – portata defluente sito-specifica per singole applicazioni della metodologia MesoHABSIM/IH. Analisi sitospecifiche sono assolutamente preferite rispetto all'utilizzo di relazioni regionalizzate che come verrà descritto in seguito sono comunque soggette a incertezze, in alcuni casi, molto importanti.

Inoltre, quando si utilizzano e si interpretano i risultati relativi all'utilizzo delle curve regionali habitat-portata presentate nel seguito, il concetto base che deve comunque essere chiaro è che si sta considerando l'**idromorfologia locale** (ossia l'habitat fisico) come il **fattore limitante per lo sviluppo e il mantenimento della popolazione** oggetto di studio. Questa ipotesi ovviamente non è sempre vera in natura, e i fattori limitanti delle popolazioni presenti nei corsi d'acqua possono non essere solamente legate all'idromorfologia locale. Lo stato della popolazione può infatti essere determinato dalla qualità dell'acqua, dalle attività antropiche come la gestione alieutica, da particolari shocks determinati da eccessive pressioni o eventi naturali estremi.

Si può quindi asserire che l'habitat fisico riportato nelle curve regionali è una **condizione necessaria, ma non sufficiente**, per lo sviluppo e il mantenimento di una popolazione. Tuttavia, è proprio **la capacità dei modelli di habitat di isolare l'effetto della sola componente idromorfologica sulle comunità acquatiche che li rende particolarmente idonei all'utilizzo nelle valutazioni di impatto delle derivazioni e nella definizione dei Deflussi Ecologici**. Le derivazioni idriche generano infatti **modifiche al sistema fisico del fiume**, alterando sia il regime idrologico (in quanto viene derivata una parte della portata), sia il trasporto dei sedimenti (per intercettazione e diminuzione della pendenza a monte dell'opera di presa) e, di conseguenza, modificando anche la morfologia del corso d'acqua.

#### <span id="page-16-0"></span>Tratti fluviali Confinati e Semiconfinati

Al fine di poter regionalizzare le curve habitat disponibile-portata defluente sono state prese in considerazione le comunità ittiche e le specie maggiormente presenti all'interno del territorio regionale e di cui si disponeva di un campione di dati proveniente dalle applicazioni della metodologia MesoHABSIM sufficientemente rappresentativo. Le specie ittiche ed i relativi stadi vitali selezionati per l'analisi regionale sono le seguenti:

- $\checkmark$  trota fario (stadio vitale adulto e giovane);
- $\checkmark$  trota marmorata (stadio vitale adulto e giovane);
- $\checkmark$  scazzone (stadio vitale adulto);
- $\checkmark$  vairone (stadio vitale adulto);
- $\checkmark$  gambero di fiume (stadio vitale adulto e giovane).

Ad esclusione delle trota fario, queste specie sono tutte presenti in direttiva habitat (Direttiva n. 92/43/CEE, relativa alla conservazione degli habitat naturali e seminaturali e della flora e della fauna selvatiche), e possono essere considerate come target ecologico nelle seguenti morfologie:

- $\checkmark$  tratti fluviali semiconfinati sinuosi e rettilinei;
- $\checkmark$  tratti fluviali confinati a canale singolo.

In accordo con quanto riportato nel paragrafo 2 del seguente elaborato, le tipologie morfologiche sopra riportate fanno riferimento al 67% dei tratti fluviali considerati nel reticolo idrografico di interesse.

Le curve habitat disponibile – portata defluente riportate nel seguito sono da considerarsi valide per corsi d'acqua il cui alveo attivo è caratterizzato da larghezze medie simili a quelle dei tratti utilizzati per l'analisi regionale. In particolare per tratti fluviali semiconfinati sinuosi e rettilinei di larghezza tra 10 e 70 m e tratti confinati a canale singolo di larghezze tra 5 e 40 m. I tratti fluviali confinati a canale singolo utilizzati per la regionalizzazione della curva habitat disponibile - portata defluente per il gambero di fiume sono caratterizzati da larghezze dell'alveo attivo tra 1 e 10 m.

In termini generali, è possibile rappresentare la relazione che lega l'habitat disponibile, per una determinata specie o una comunità, con la portata defluente attraverso la seguente espressione matematica:

 $H = \alpha - \alpha \cdot e^{\beta \cdot q} + \gamma \cdot q$ 

dove H rappresenta la quantità di habitat disponibile (espressa in m<sup>2</sup> o % di alveo bagnato) per la specie o il relativo stadio vitale, q è la portata specifica defluente in alveo (espressa in l/s·km²), mentre α, β e γ sono tre parametri dell'equazione.

In particolare i campi di esistenza dei parametri  $\alpha$ ,  $\beta$  e γ sono i seguenti:

 $\alpha > 0;$ 

 $\beta < 0$ ;

 $-\infty < \gamma < +\infty$ ;

Si noti come la funzione matematica e i campi di esistenza dei parametri sopra riportati definiscano una **funzione passante per l'origine degli assi** e che può avere tre principali forme:

- $\checkmark$  funzione con un asintoto orizzontale pari ad  $\alpha$ , nel caso in cui γ venga posto pari a zero;
- $\checkmark$  funzione monotona crescente, nel caso in cui sia  $\gamma > 0$ ;
- $\checkmark$  funzione con un valore massimo, nel caso in cui sia  $\gamma < 0$ .

Raggruppando per tipologia morfologica le applicazioni della metodologia MesoHABSIM selezionate per il presente studio è stato quindi possibile definire attraverso una regressione le curve regionali habitat disponibile – portata defluente riportate nelle **Figure 11-21**. In particolare nelle **Figure 11-15** sono riportate le curve regionali per tratti fluviali semiconfinati – sinuosi e rettilinei, mentre in **Figura 16-21** sono riportate le curve regionali per tratti fluviali confinati a canale singolo.

Data la dispersione delle osservazioni è possibile ottenere la relativa ampiezza degli intervalli di previsione del 95% (intervalli che definiscono l'area in cui si prevede ricada il 95% delle possibili osservazioni).

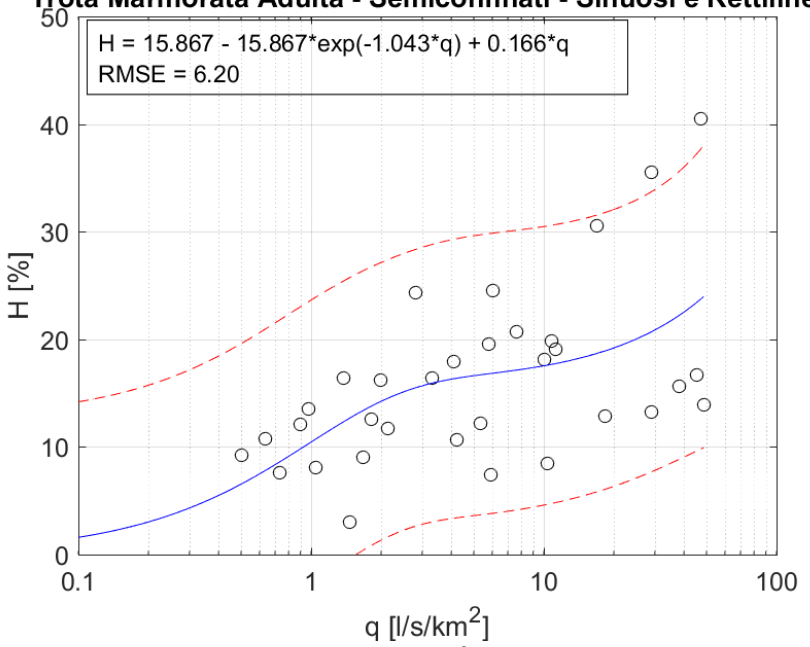

#### Trota Marmorata Adulta - Semiconfinati - Sinuosi e Rettilinei

*Figura 11. Curva regionale habitat disponibile – portata defluente per la trota marmorata – stadio vitale adulto nel caso di corsi d'acqua semiconfinati – sinuosi e rettilinei.*

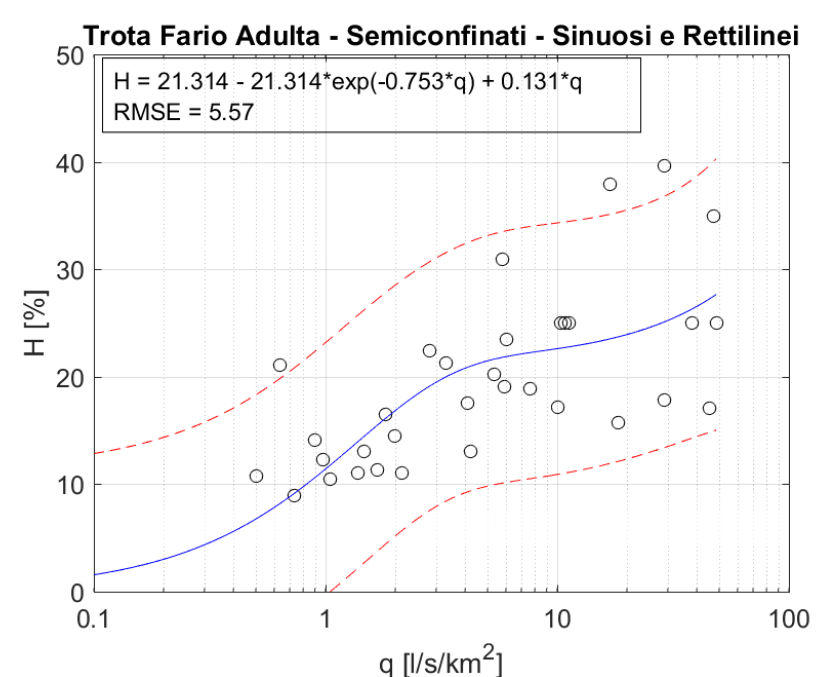

*Figura 12. Curva regionale habitat disponibile – portata defluente per lo trota fario – stadio vitale adulto nel caso di corsi d'acqua semiconfinati – sinuosi e rettilinei.*

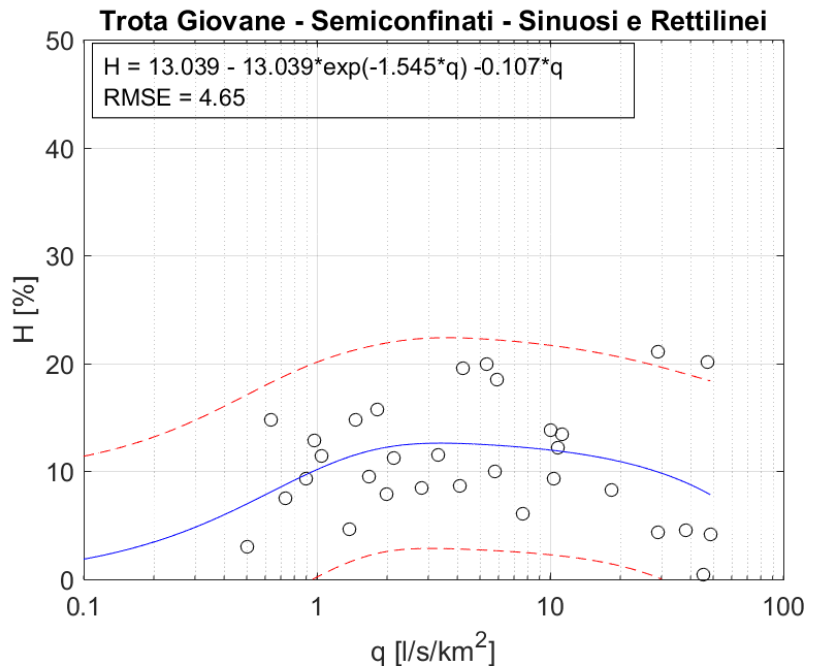

*Figura 13. Curva regionale habitat disponibile – portata defluente per lo trota (fario e marmorata) – stadio vitale giovane nel caso di corsi d'acqua semiconfinati – sinuosi e rettilinei.*

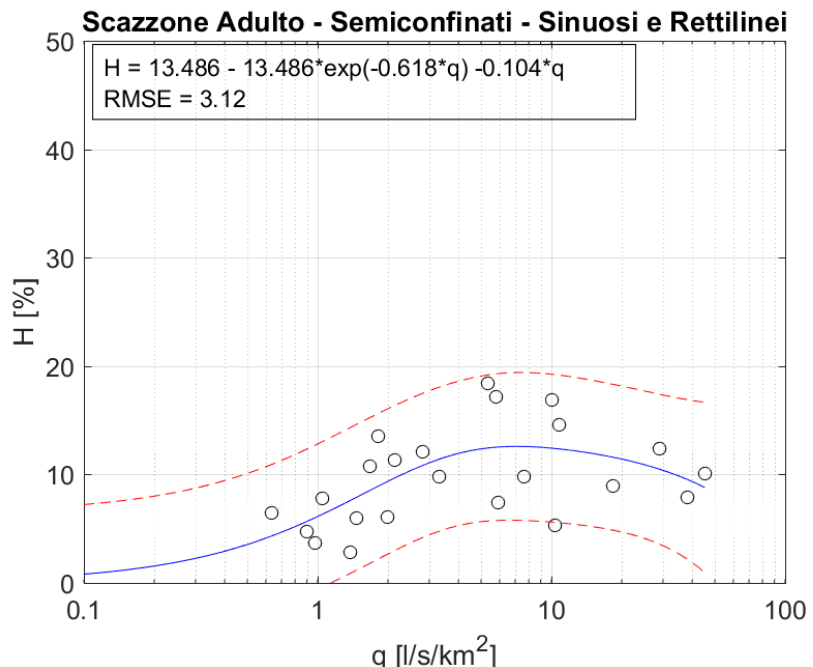

*Figura 14. Curva regionale habitat disponibile – portata defluente per lo scazzone – stadio vitale adulto nel caso di corsi d'acqua semiconfinati – sinuosi e rettilinei.*

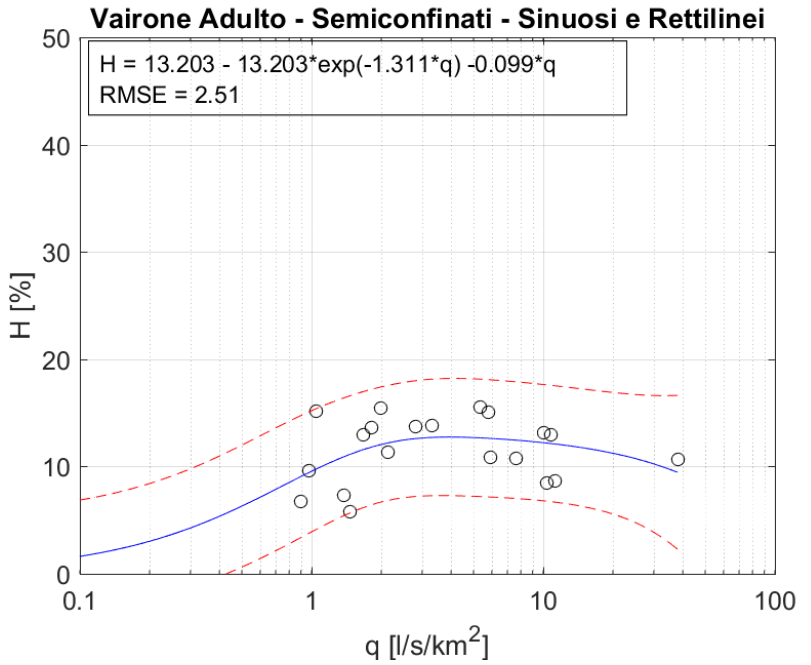

*Figura 15. Curva regionale habitat disponibile – portata defluente per il vairone – stadio vitale adulto nel caso di corsi d'acqua semiconfinati – sinuosi e rettilinei.*

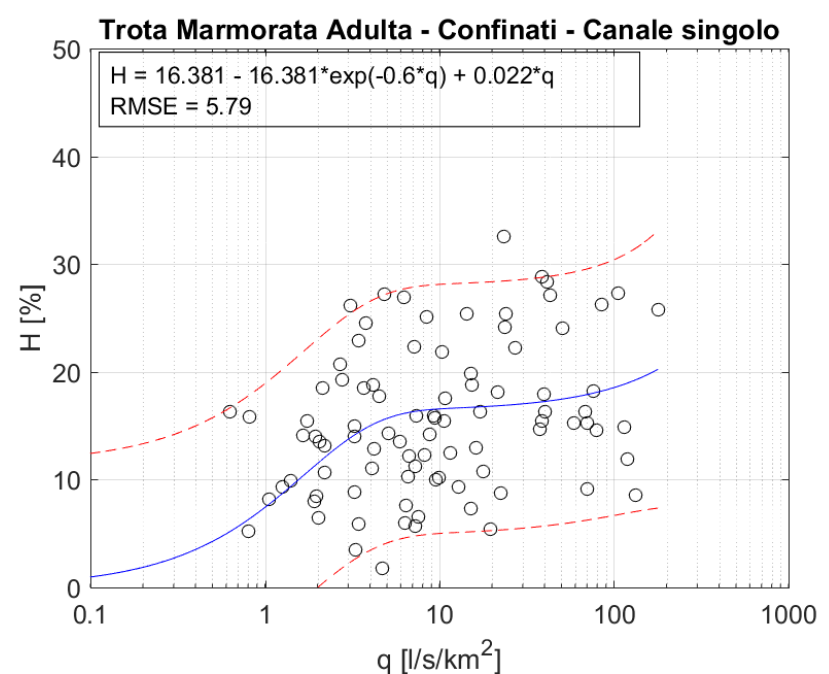

**Figura 1***6. Curva regionale habitat disponibile – portata defluente per la trota marmorata – stadio vitale adulto nel caso di corsi d'acqua confinati a canale singolo.*

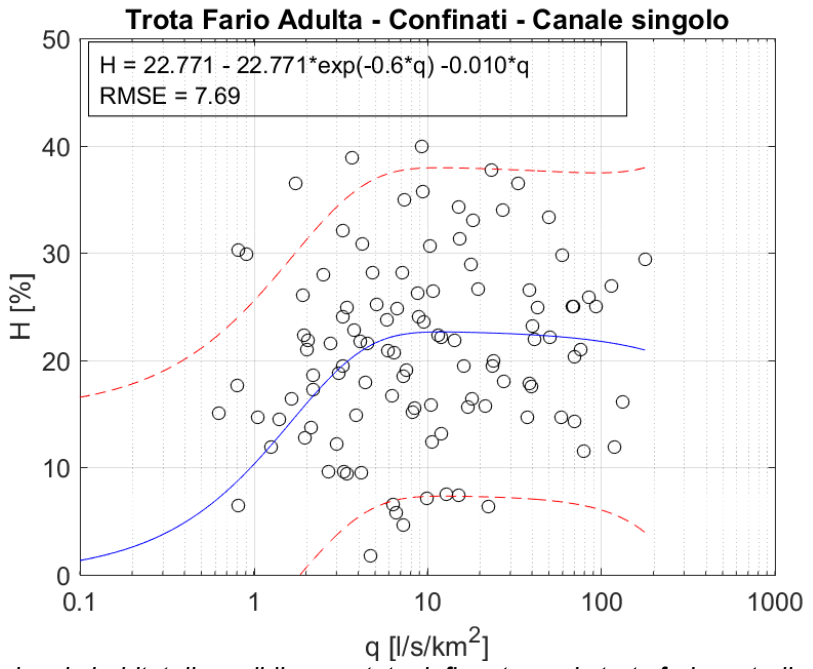

*Figura 17. Curva regionale habitat disponibile – portata defluente per la trota fario – stadio vitale adulto nel caso di corsi d'acqua confinati a canale singolo.*

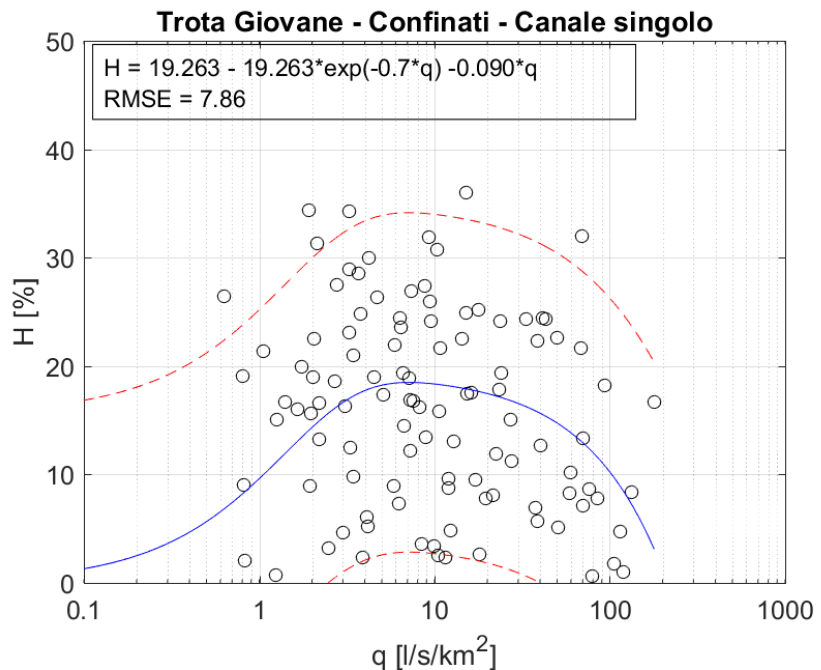

*Figura 18. Curva regionale habitat disponibile – portata defluente per la trota (fario e marmorata) – stadio vitale giovane nel caso di corsi d'acqua confinati a canale singolo.*

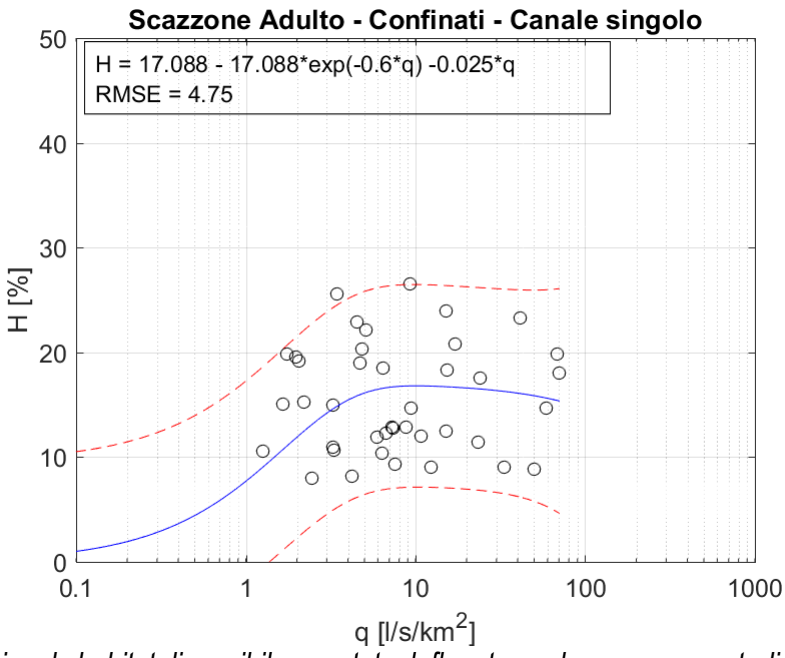

*Figura 19. Curva regionale habitat disponibile – portata defluente per lo scazzone – stadio vitale adulto nel caso di corsi d'acqua confinati a canale singolo.*

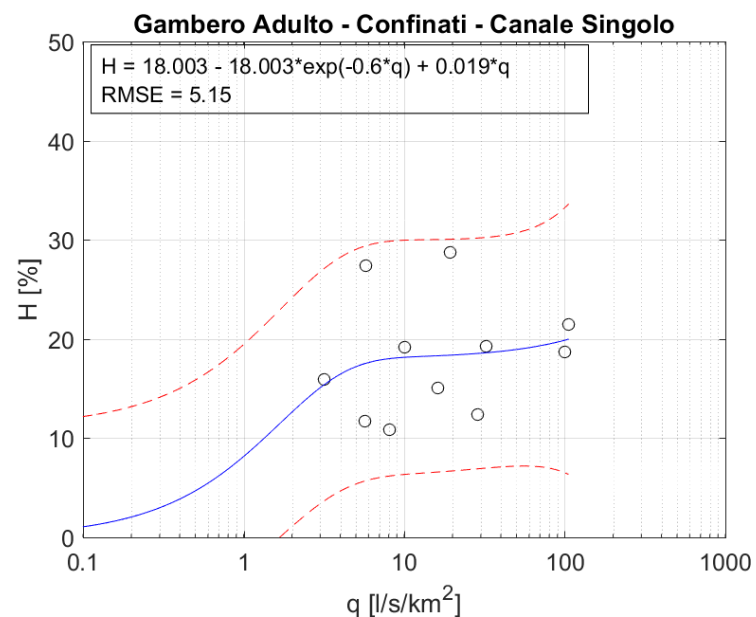

*Figura 20. Curva regionale habitat disponibile – portata defluente per il gambero di fiume – stadio vitale adulto nel caso di corsi d'acqua confinati a canale singolo.*

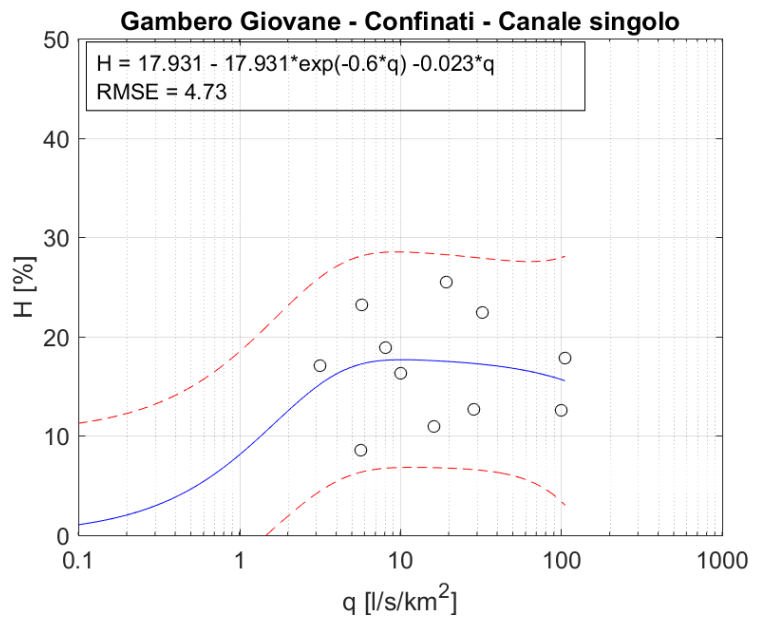

*Figura 21. Curva regionale habitat disponibile – portata defluente per il gambero di fiume – stadio vitale giovane nel caso di corsi d'acqua confinati a canale singolo.*

È infine importante sottolineare che l'impossibilità di classificare dal punto di vista morfologico i tratti confinati a canale singolo d'interesse ad un livello di dettaglio maggiore (cascade, plane bed, step-pool, riffle-pool), impone l'utilizzo delle equazioni che legano l'habitat disponibile per una data specie alla portata transitante appena presentate. Limitando di fatto l'accuratezza nella stima dell'habitat a causa della maggiore dispersione dei dati interpolati attraverso la regionalizzazione delle curve.

#### <span id="page-23-0"></span>Tratti fluviali Non confinati

**Non avendo a disposizione un numero sufficiente di casi studio pregressi** che forniscano le relazioni tra l'habitat della fauna ittica e la portata defluente **nel caso dei tratti fluviali d'interesse di tipo non confinato** e per l'eco-regione rappresentata dai ciprinidi litofili e fitofili, **si farà riferimento nel presente studio alla relazione tra superficie bagnata-portata, come proxy dell'habitat aquatico disponibile per la fauna ittica**. Questa scelta tuttavia non è da considerarsi come una quantificazione completamente adeguata dell'habitat aquatico in quanto non tiene conto di importanti variabili ambientali per la fauna ittica quali la profondità e la velocità della corrente, la distribuzione del substrato o delle zone di rifugio da stress fisici o possibili predatori.

La relazione superfice bagnata-portata è possibile ottenerla da remoto mediante telerilevamento, utilizzando le immagini ad alta risoluzione disponibili, per esempio, attraverso il software Google Earth che unisce basi di dati provenienti dai satelliti GeoEye-1, WorldView 2, 3, e 4 e immagini aeree ad alta risoluzione. Attraverso l'uso del software Google Earth sono state quindi raccolte, per diverse date, immagini satellitari e aeree rappresentative di diverse condizioni di deflusso.

Ogni immagine satellitare fornita da Google Earth è relativa ad una specifica data, la quale corrisponde a sua volta ad un valore di portata media giornaliera registrato dalle stazioni di misura selezionate. Sono quindi state collezionate le informazioni geospaziali relative alla superficie bagnata di alveo in ogni immagine disponibile, facendo riferimento ai sottotratti non confinati di interesse prossimi alle stazioni di misura. Per ogni data disponibile in termini di immagine satellitare è quindi stato estratto il valore di portata defluente giornaliera registrato dalle stazioni, permettendo di ricostruire l'andamento della relazione superficie bagnata–portata per i 12 sottotratti non confinati oggetto di studio.

In **Tabella 2** vengono riportate, per ogni sottotratto, le date delle immagini satellitari ad alta risoluzione disponibili su Google Earth, e per ognuna di esse il relativo valore di portata registrato dalla stazione di misura.

Le curve superfice bagnata – portata defluente presentate nel seguito sono da considerarsi valide per i corsi d'acqua della stessa tipologia morfologica riportata e il cui alveo attivo è caratterizzato da larghezze medie simili a quelle dei tratti utilizzati per l'analisi regionale. In particolare le curve si possono considerare valide per tratti fluviali non confinati sinuosi/meandriformi senza barre di larghezza media dell'alveo attivo tra 70 e 100 m, per tratti non confinati sinuosi a barre alternate e non confinati sinuosi/meandriformi con barre di larghezza media dell'alveo attivo tra 70 e 200 m e per tratti non confinati wandering di larghezza media dell'alveo attivo tra 150 e 250 m.

In analogia con quanto precedentemente riportato in merito al caso dei tratti fluviali confinati e semiconfinati, si è scelto di rappresentare la relazione che lega la superfice bagnata con la portata defluente attraverso la seguente espressione matematica:

 $W = \alpha - \alpha \cdot e^{\beta \cdot q} + \gamma \cdot q$ ,

dove W rappresenta la superficie bagnata di alveo (espressa in m<sup>2</sup> o % di alveo bagnato) relativa a una condizione di deflusso, q è la portata specifica defluente in alveo (espressa in l/s·km<sup>2</sup>), mentre α, β e γ sono tre parametri dell'equazione.

In particolare i campi di esistenza dei parametri  $\alpha$ ,  $\beta$  e γ sono i seguenti:

 $\alpha > 0$ ;

 $\beta < 0$ ;

 $-\infty < \nu < +\infty$ .

Si noti come la funzione matematica e i campi di esistenza dei parametri sopra riportati definiscano una **funzione passante per l'origine degli assi** e che può avere tre principali forme:

 $\checkmark$  funzione con un asintoto orizzontale pari ad  $\alpha$ , nel caso in cui γ venga posto pari a zero;

- $\checkmark$  funzione monotona crescente, nel caso in cui sia  $\gamma > 0$ ;
- $\checkmark$  funzione con un valore massimo, nel caso in cui sia  $\gamma < 0$ .
- $\checkmark$  Per la regionalizzazione della relazione superficie bagnata portata, viene esclusa la forma della funzione con un valore massimo (γ < 0), in quanto la superficie bagnata può solamente crescere, o mantenersi costante, all'aumentare della portata defluente.

*Tabella 2 – Sottotratti non confinati considerati per la definizione della relazione superficie bagnata-portata. Per ciascun sottotratto considerato vengono riportate le seguenti informazioni: larghezza media dell'alveo attivo, data relativa alle immagini satellitari utilizzate per la quantificazione della superficie bagnata e corrispondente portata misurata presso le 10 stazioni di misura considerate.*

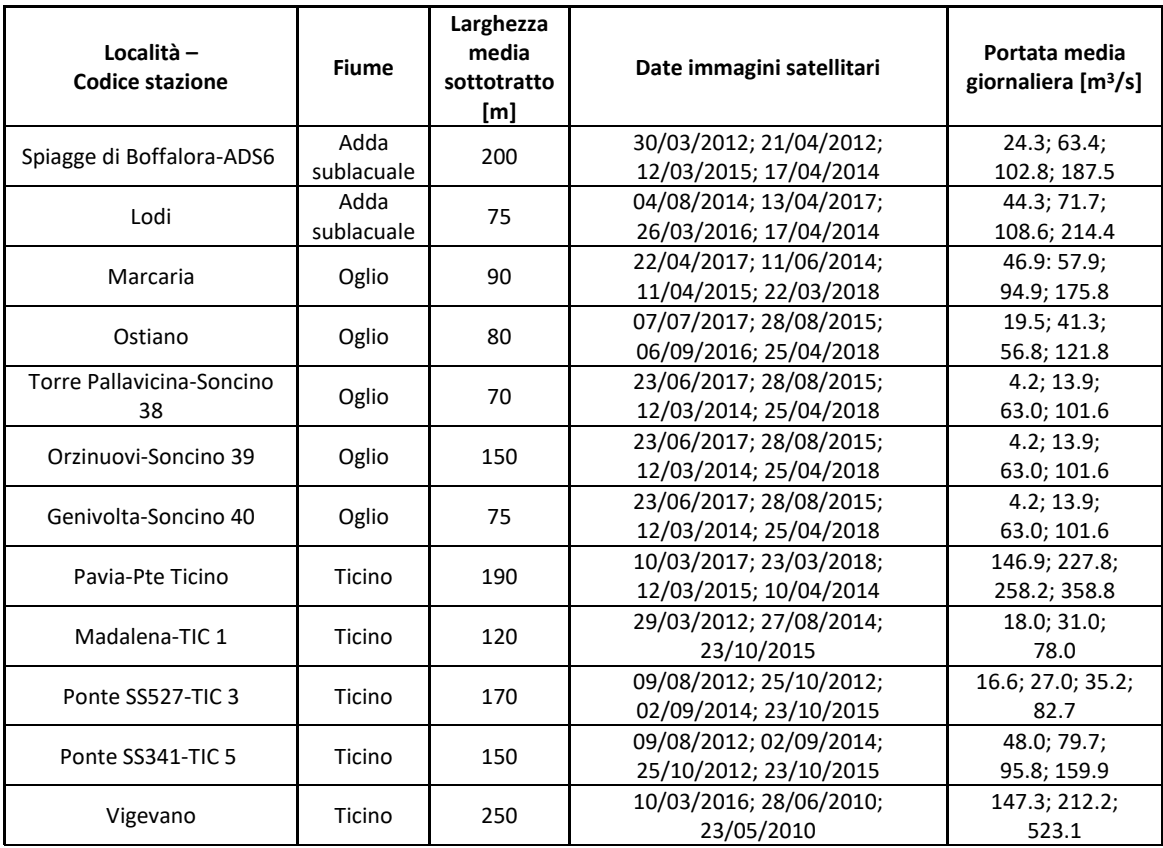

Raggruppando per tipologia morfologica i sottotratti selezionati è stato quindi possibile definire attraverso una regressione le curve regionali superficie bagnata–portata defluente riportate nelle **Figure 22-24**. Per fare questo i valori di superficie bagnata ottenuti per una specifica condizione di deflusso sono stati **normalizzati tra 0 e 100% utilizzando la superficie del canale attivo per il medesimo sottotratto analizzato**.

In **Figura 22** viene riportata la curva regionale per tratti fluviali non confinati sinuosi/meandriformi senza barre, in **Figura 23** viene riportata la curva regionale per tratti non confinati sinuosi a barre alternate e non confinati sinuosi/meandriformi con barre, e in **Figura 24** viene riportata la curva regionale per tratti non confinati wandering.

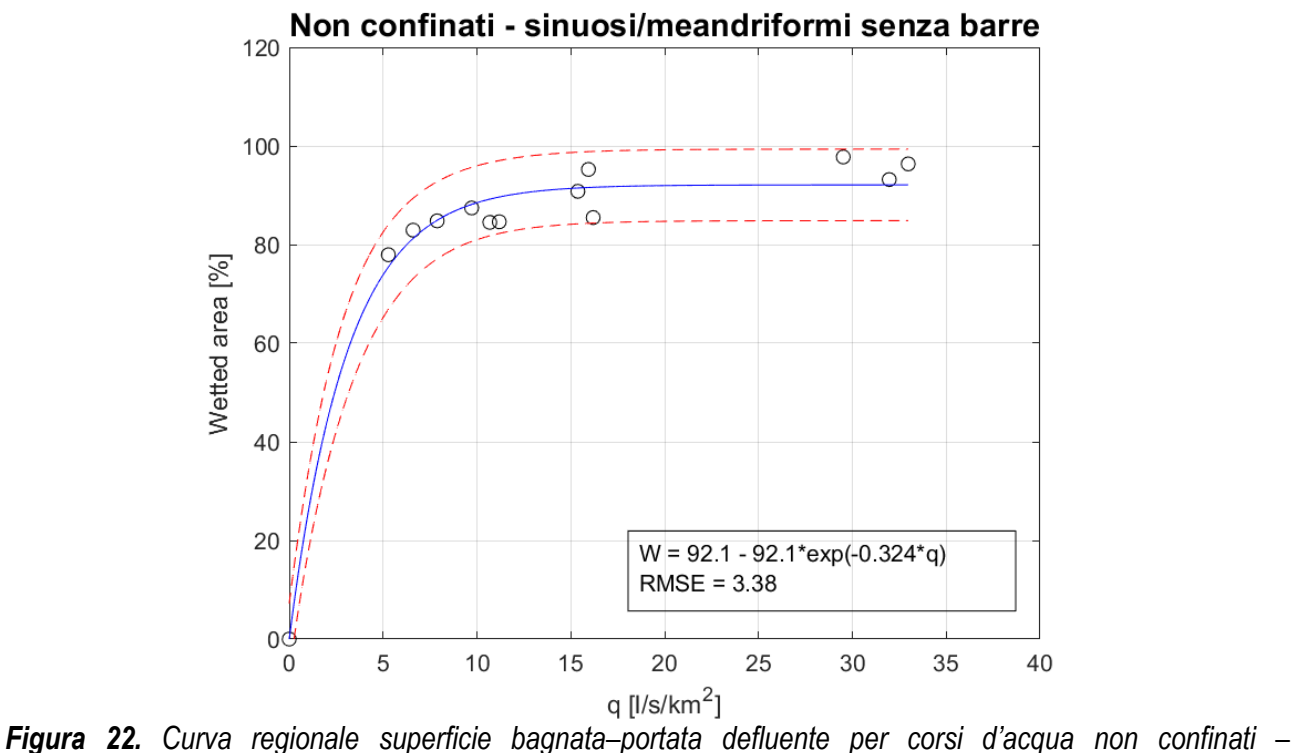

*sinuosi/meandriformi senza barre.*

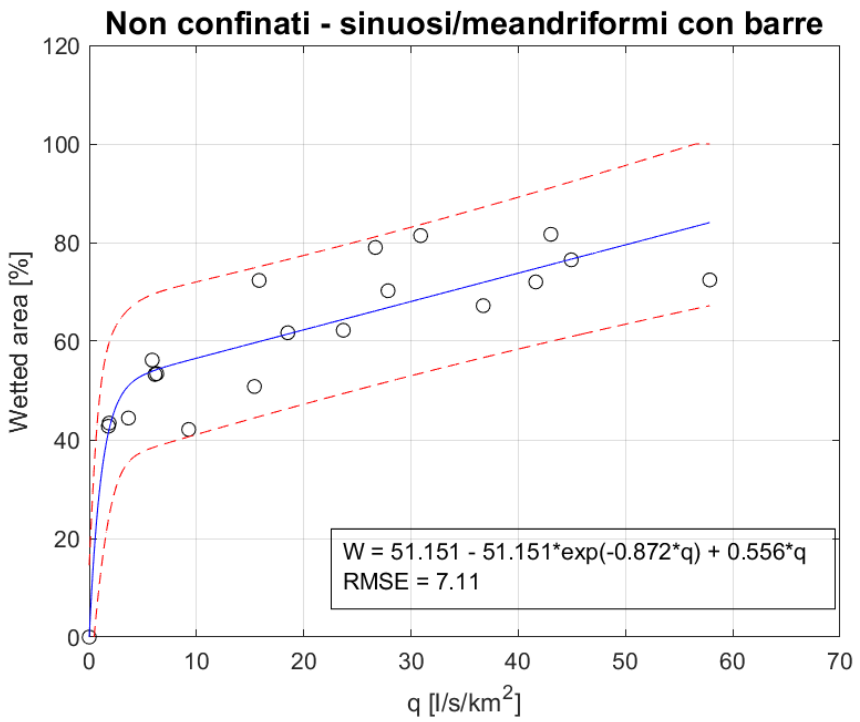

*Figura 23. Curva regionale superficie bagnata–portata defluente per corsi d'acqua non confinati – sinuosi/meandriformi con barre.*

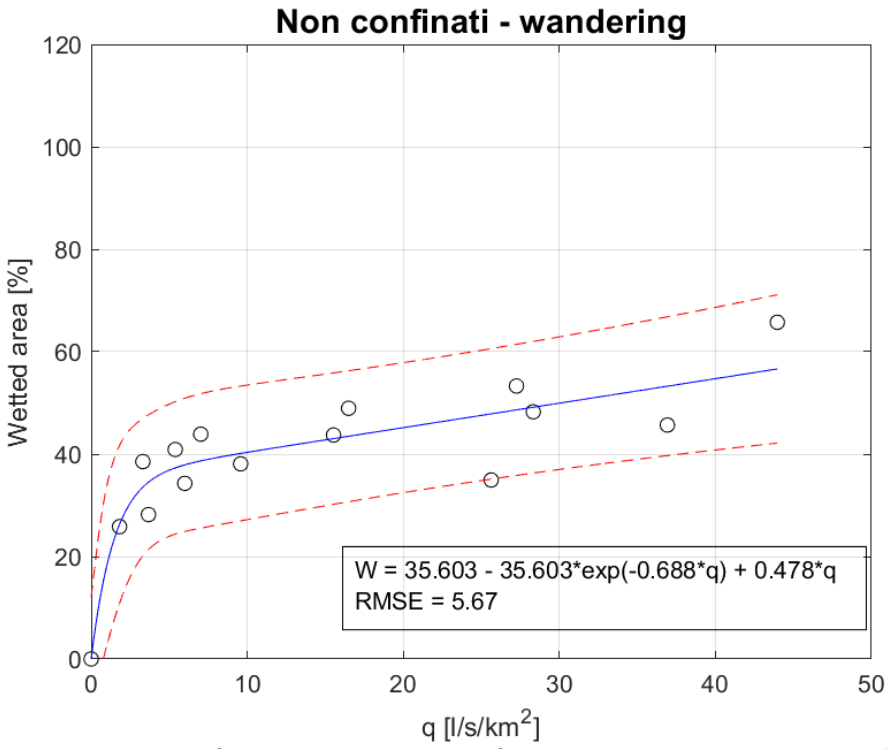

*Figura 24. Curva regionale superficie bagnata–portata defluente per corsi d'acqua non confinati – wandering.*

E' interessante notare come la forma della relazione superficie bagnata–portata sia funzione della tipologia morfologica del corso d'acqua. Per il caso dei tratti sinuosi/meandriformi senza la presenza di barre il valore di superficie bagnata presenta un asintoto orizzontale prossimo al 100% del canale attivo, segno del fatto che l'alveo viene sommerso fino alle sponde rapidamente al crescere della portata per poi non espandersi ulteriormente fino al raggiungimento del livello di *bankfull* (alveo a piene rive). Questo fenomeno avviene in misura decisamente meno rapida negli alvei sinuosi/meandriformi con presenza di barre, per cui non vi è il raggiungimento di un asisntoto orizzontale, almeno nell'intervallo di portate analizzate. Per quanto riguarda i corsi d'acqua non confinati di tipo wandering la crescita della curva è ulteriormente meno accentuata rispetto ai tratti sinuosi/meandriformi con presenza di barre e il massimo valore di superficie bagnata registrato è pari al 66% dell'alveo attivo.

### <span id="page-27-0"></span>**4) Selezione delle stazioni di misura e delle serie temporali di portata defluente**

Per la definizione del fattore correttivo N è risultata indispensabile una fase preliminare di selezione finalizzata all'individuazione di misure di portata registrate su base giornaliera che consentissero l'analisi della variabilità spazio-temporale degli habitat fluviali nei diversi bioperiodi della fauna acquatica per le tipologie di corsi d'acqua oggetto del presente lavoro.

L'insieme di dati disponibili fa riferimento ad un insieme di serie temporali composte da (i) serie storiche registrate dagli idrometri della rete di ARPA Lombardia, (ii) valori di portata misurata nel corso delle sperimentazioni regionali per la definizione delle portate medie mensili e annuali nei principali bacini idrografici della Lombardia, (iii) misure giornaliere di portata derivata e rilasciata come DMV dalle principali centrali idroelettriche del territorio regionale. Da tale campione è stato estratto un numero totale di serie di portata pari a **31** (**Tabella 3**), le stesse fanno riferimento alle principali tipologie idro-morfologiche emerse nell'ambito del seguente studio (paragrafo 2) che caratterizzano i corsi d'acqua d'interesse. In particolare, è stato possibile ottenere una quantificazione del valore N per quei tratti fluviali classificati dal punto di vista morfologico come confinati a canale singolo (C-CS), semiconfinati rettilinei e sinuosi (SC-R e SC-S) e non confinati sinuosi e meandriformi con e senza barre (NC-S, NC-M e NC-SBA) e pluricursali (NC-W) e appartenenti ai gruppi idrologici Tipo 1, Tipo 2, Tipo 3, Tipo 4 e Tipo 5. La selezione di tali serie e conseguente esclusione delle restanti è stata ottenuta mediante l'applicazione di distinte procedure di filtrazione connesse principalmente alla locazione spaziale e all'estensione temporale delle medesime serie. In particolare, i criteri selettivi adottati possono essere così riassunti:

- $\checkmark$  Prossimità della stazione di misura della portata rispetto alla rete idrografica di interesse. Attraverso un'analisi spaziale realizzata mediante strumenti GIS, sono state estratte tutte quelle serie temporali che ricadevano all'interno dei bacini afferenti ai corpi idrici in analisi.
- Classe morfologica del tratto strumentato. Un ulteriore criterio spaziale ha interessato l'esclusione di tutte quelle misure di portata che non appartenevano ai tratti classificati, dal punto di vista morfologico, come C-CS, SC-R, SC-S, NC-S, NC-M, NC-SBA, e NC-W, essendo state definite le curve regionalizzate habitat disponibile-portata fluente esclusivamente per tali morfologie (paragrafo 3).
- $\checkmark$  Estensione temporale delle serie. Sono state altresì predilette quelle serie che disponevano di un sufficiente numero di valori di portata registrata in termini di media giornaliera per una durata non inferiore ai 2 anni.

In **Figura 25** è possibile apprezzare la localizzazione all'interno del territorio regionale delle 31 serie di portata selezionate per la definizione del parametro N.

E' importante sottolineare come il dato di portata in alveo fornito a valle delle opere di presa non contempli gli eventuali sfiori al di sopra delle opere o attraverso gli organi di regolazione e manovra, ma venga solamente riportato il dato di portata derivata e portata rilasciata come Deflusso Minimo Vitale a valle dell'opera. Per ottenere un'analisi completa dell'andamento della portata in alveo e del relativo habitat disponibile per la fauna ittica durante tutto l'anno idrologico, la misura della portata in alveo a valle dell'opera dovrebbe essere fornita tenendo conto del deflusso di portata in alveo anche durante i periodi di sfioro. Le misure di portata se fossero così strutturate garantirebbero, oltre ad una maggior conoscenza della dinamica del regime idrologico, anche la possibilità di chiudere in modo univoco il bilancio idrico in corrispondenza di ogni derivazione.

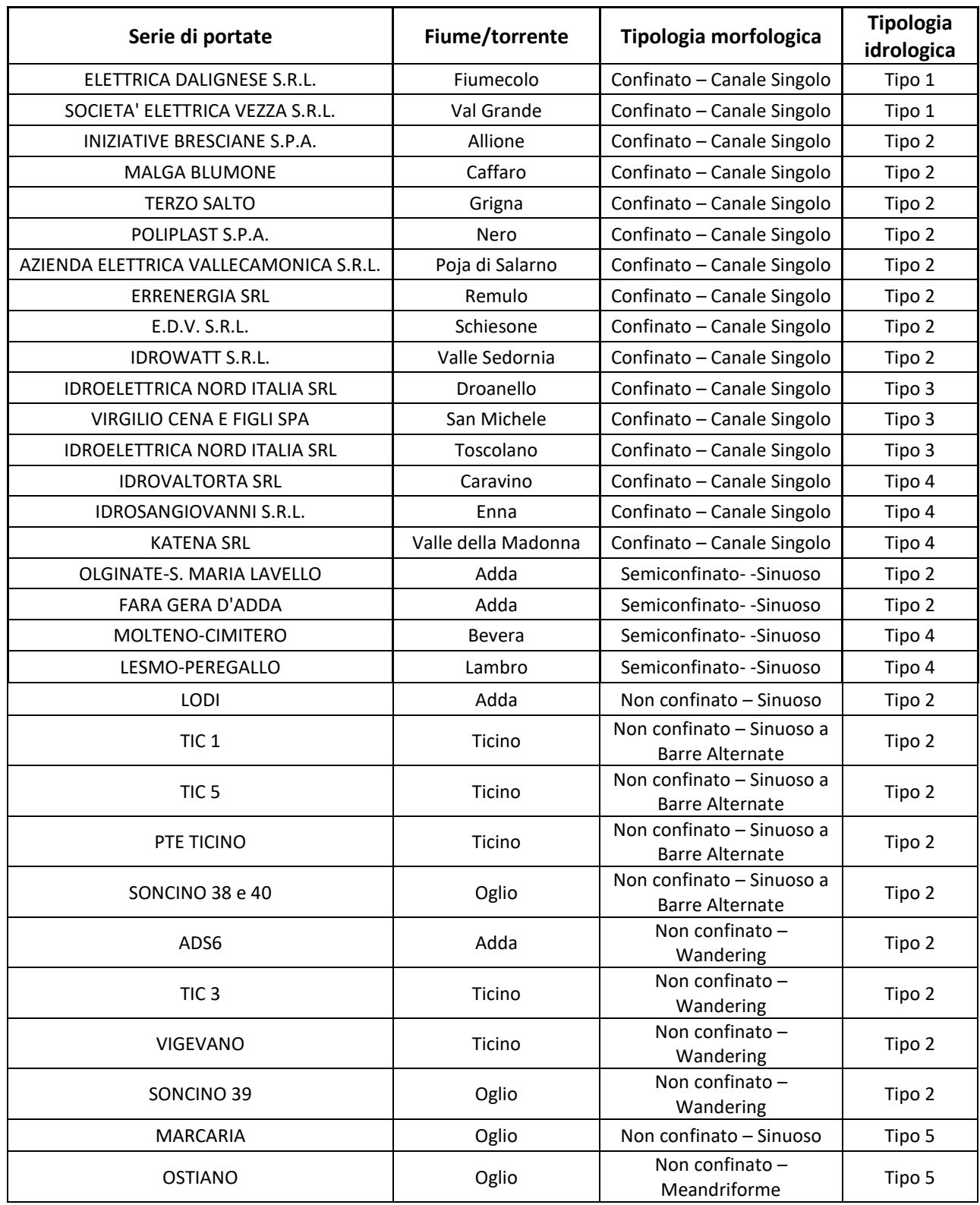

### *Tabella 3 – Serie temporali di portate utilizzate nella stima del fattore correttivo N.*

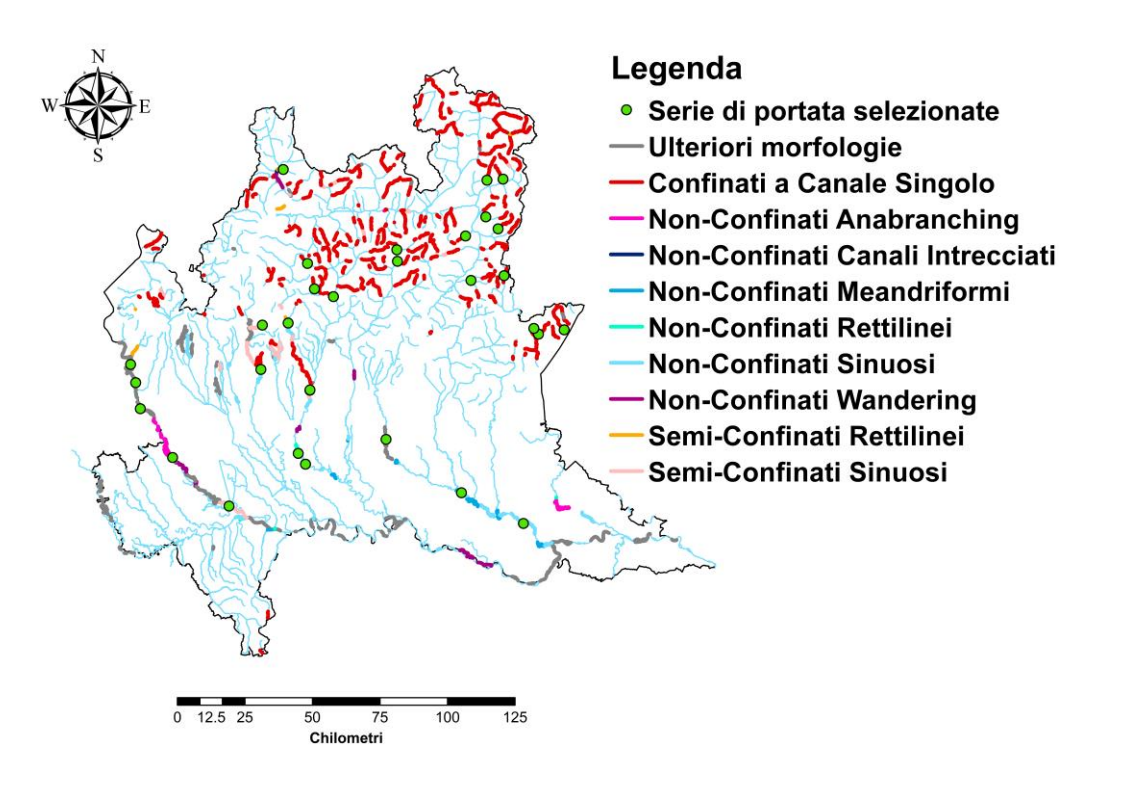

*Figura 25. Rappresentazione grafica della distribuzione spaziale delle 31 serie di portate selezionate in funzione della morfologia dei corsi d'acqua d'interesse.*

# <span id="page-30-0"></span>**5) Definizione dei bioperiodi della fauna acquatica**

Selezionate le 31 serie di portata, sono stati individuati i bioperiodi più significativi per la fauna ittica target su base idrologica annuale. Per bioperiodo si intende un arco temporale nel quale determinati processi biologici possono naturalmente essere svolti dalla biota fluviale (riproduzione, migrazione, etc), in stretta relazione con le caratteristiche idrologiche di un corso d'acqua (periodi di magra e piena dell'idrogramma). Per la loro determinazione sono state considerate sia le specificità biologiche che distinguono le specie target, sia le peculiarità dei regimi idrologici dei corsi d'acqua d'interesse. Nell'ambito della seguente analisi i periodi di maggiore criticità per la fauna corrispondono a quelli compresi tra ottobre-gennaio per la trota marmorata, aprileottobre per il gambero di fiume e marzo-agosto per il vairone. Analizzando altresì l'andamento degli idrogrammi delle 5 tipologie idrologiche che caratterizzano i corsi d'acqua d'interesse (paragrafo 2), è risultato possibile distinguere quei periodi nei quali la portata assumeva valori massimi (picchi dell'idrogramma) da quelli minimi (portate di magra). In base a tali considerazioni, per ciascuna delle 5 tipologie idrologiche sono stati definiti i bioperiodi riassunti in **Tabella 4**.

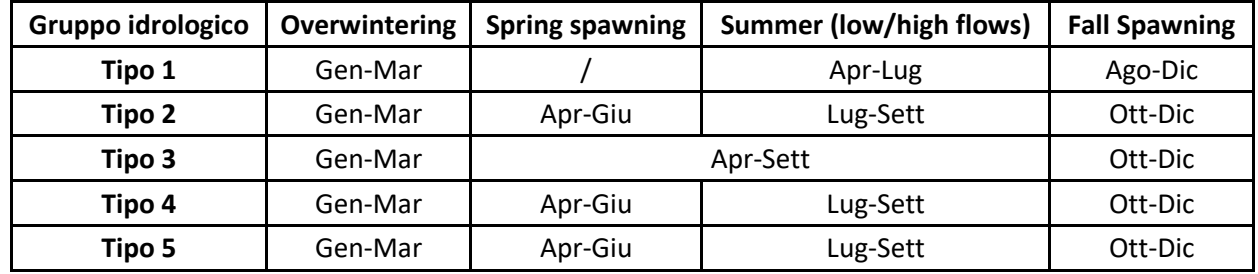

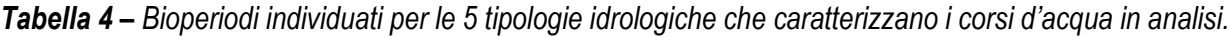

### <span id="page-31-0"></span>**6) Definizione del fattore correttivo N al DMV**

Valutato il campione di serie di portata utili, la stima del fattore correttivo Nè stata eseguita seguendo l'approccio introdotto dalla metodologia MesoHABSIM/IH (MLG ISPRA 154/2017, DD 30/STA 13/02/2017), descritto in maniera concisa nella precedente trattazione (paragrafo 4). Secondo tale approccio, affinché l'indice IH (Indice di integrità dell'Habitat fluviale) ricada in una determinata classe (ELEVATO; BUONO; SUFFICIENTE; SCADENTE, **Tabella 1**), è necessario che i due sub-indici ITH (Indice di disponibilità Temporale dell'Habitat fluviale) e ISH (Indice di disponibilità Spaziale dell'Habitat fluviale) risultino entrambi superiori ai valori minimi che costituiscono la soglia di ciascuna classe, in quanto l'IH è definito come:

#### $IH = min(ISH, ITH).$

Inoltre, le condizioni sopra menzionate devono essere verificate durante tutti i bioperiodi individuati per la fauna acquatica di interesse. Per esempio, considerando il caso in cui l'indice IH dovesse ricadere nella classe ELEVATO (IH ≥ 0.8), il valore del fattore correttivo N è quantificato affinché la serie di portate in condizioni alterate garantisca per entrambi i due sub-indici ISH e ITH un valore maggiore o uguale a 0.8 per tutti i bioperiodi considerati.

Per sua definizione, il sub-indice ITH ha un peso molto forte nella definizione dei valori del fattore N durante i periodi di magra (valori minimi di portata in alveo, bioperiodo di *Overwintering* per tutte le 5 tipologie idrologiche, periodo estivo per i corsi d'acqua con regime idrologico Tipo 4 e 5, bioperiodo *Fall spawning* per fiumi Tipo 3), mentre il sub-indice ISH ha una influenza marcata nella definizione del fattore N nei bioperiodi in cui la portata in alveo è naturalmente maggiore (periodo estivo nei corsi d'acqua con regime idrologico Tipo 1 e Tipo 3; periodo primaverile e/o autunnale nei corsi d'acqua con regime idrologico Tipo 2, Tipo 4 e Tipo 5).

#### <span id="page-31-1"></span>Tratti fluviali Confinati e Semiconfinati

Per quanto riguarda i tratti fluviali confinati e semiconfinati, a partire dalle serie temporali di portata defluente misurate nelle stazioni selezionate (opere di presa e stazioni idrometriche), si sono ottenute le relative serie temporali di habitat disponibile (esempio in **Figura 26**) attraverso la trasformazione delle portate in habitat disponibili grazie all'utilizzo delle curve regionali habitat disponibile-portata fluente descritte nel paragrafo 3 (**Figure 11-21**).

Per ciascuna serie temporale considerata (**Tabella 3**), in funzione della morfologia del corpo idrico, è stata quindi ottenuta una corrispondente serie temporale di habitat per ognuna delle specie target distribuite nelle diverse eco-regioni (**Figura 9**). In particolare, è stato possibile ottenere, per ciascuna specie, una serie temporale di habitat di "riferimento" (ottenuta facendo l'ipotesi di assenza dell'opera di presa) e una serie di portata "alterata" data dal rilascio della componente idrologica del Deflusso Minimo Vitale definito dal PTUA 2016 (prodotto k\*qMEDIA\*S).

Dall'analisi delle due serie di habitat (condizioni di riferimento e condizioni alterate) è stato possibile, per ciascuna specie, quantificare i seguenti parametri necessari al calcolo dei due sub-indici ITH e ISH:

- habitat disponibile corrispondente al rilascio della sola componente idrologia del DMV, come definito dal PTUA 2016 (prodotto k\*qMEDIA\*S);
- habitat disponibile in condizioni di riferimento  $(A_{\text{Hd},r})$ ;
- habitat medio disponibile in condizioni alterate per garantire un IH pari ad ELEVATO (H<sub>IH>0.8</sub>), BUONO (HIH>0.6), SUFFICIENTE (HIH>0.4), SCADENTE (HIH>0.2).

I valori del fattore N, superiori a 1, sono quindi stati ottenuti in modo da aumentare il valore della componente idrologica del DMV al fine di ottenere delle nuove serie temporali di habitat in condizioni alterate che garantissero un valore per l'indice IH corrispondente a ciascuna classe considerata, riducendo l'alterazione dell'habitat disponibile sia nei periodi di magra (bioperiodi *Overwintering*, per i regimi idrologici di Tipo 4 e 5 *Summer Low Flows* e *Fall spawning* per Tipo 3), sia nei periodi in cui la portata in alveo è naturalmente maggiore (bioperiodo *Summer High Flows* nei corsi d'acqua con regime idrologico Tipo 1 e Tipo 3; bioperiodo *Spring spawning* e/o *Fall spawning* nei corsi d'acqua con regime idrologico Tipo 2, Tipo 4 e Tipo 5).

Per quanto riguarda i periodi di magra, in **Figura 26** viene riportato un esempio di aumento del valore di portata (e quindi di habitat) dato dalla componente idrologica del DMV (prodotto k\*qMEDIA\*S) al fine di limitare l'alterazione dei periodi di stress per la fauna ittica, periodi caratterizzati da limitate disponibilità di habitat inferiore al valore di AQ97. Nell'esempio riportato, sono elencati i valori del fattore N proposti per limitare la durata di eventi di stress per la fauna ittica, che consentono di raggiungere una classe di integrità dell'habitat pari a ELEVATO ( $N = 2.6$ , in blu), BUONO ( $N = 2.1$ , in verde), SUFFICIENTE ( $N = 1.8$ , in giallo), SCADENTE  $(N = 1.5, in a  
rancione).$ 

Per quanto riguarda i bioperiodi *Summer High Flows*, *Fall spawning*, in **Figura 27** viene riportato un esempio di aumento del valore di habitat dato dal solo rilascio della componente idrologica del DMV (prodotto k\*qMEDIA\*S) al fine di limitare l'alterazione media dell'habitat disponibile. Nell'esempio riportato, in funzione della classe da ottenere per quanto concerne l'indice IH, diversi valori del fattore N vengono proposti per limitare l'alterazione media dell'habitat disponibile ottenuto in condizioni di riferimento e passare dal rilascio di una portata costante (Habitat disponibile relativo alla componente idrologica DMV – linea di colore magenta) a un rilascio modulato nel tempo. I valori proposti per il fattore N, variano dunque sia in funzione del bioperiodo considerato, sia in relazione alla classe da garantire per l'indice IH. Per semplicità di rappresentazione il rilascio dall'opera di presa è considerato costante per ogni bioperiodo indicato, tuttavia si auspica che nelle applicazioni pratiche della metodologia MesoHABSIM/IH, il rilascio possa essere modulato su base mensile o quindicinale al fine di seguire maggiormente l'andamento naturale della disponibilità di habitat in alveo.

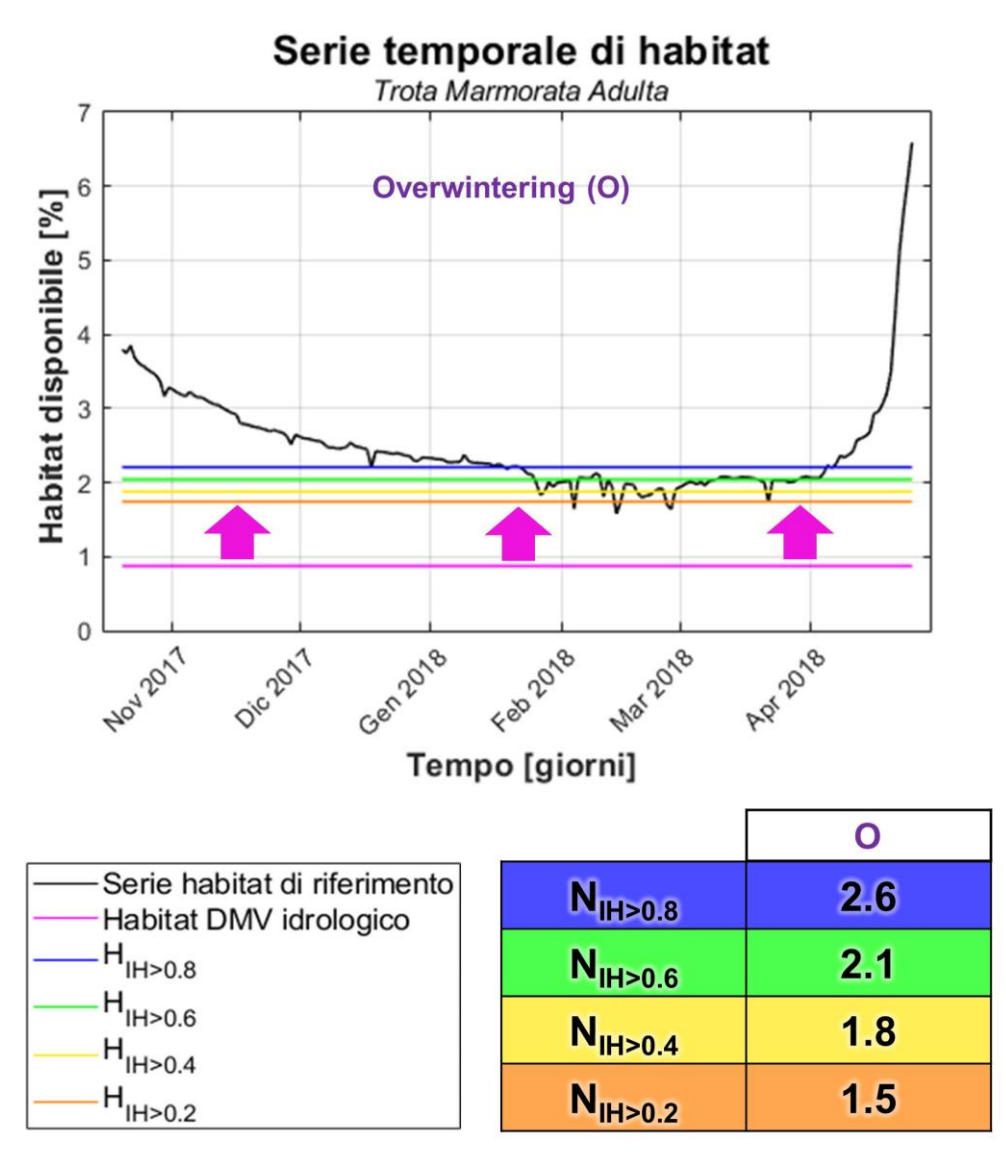

*Figura 26. Esempio di serie temporale di habitat (linea continua di colore nero) durante il bioperiodo "Overwintering (O)", periodo idrologico di magra. La serie fa riferimento al torrente Fiumecolo (provincia di Brescia) appartenente alla tipologia idrologica 1 e classificato dal punto di vista morfologico come corso d'acqua Confinato a Canale Singolo (C-CS). È possibile apprezzare come il periodo di magra e le relative disponibilità minime di habitat in condizioni di riferimento si concentrino nei mesi di Gennaio, Febbraio e Marzo, corrispondendo al bioperiodo "Overwintering". La linea continua di colore magenta rappresenta il valore di habitat relativo alla componente idrologica del DMV definito dal PTUA 2016 (prodotto k\*qMEDIA\*S); la linea continua di colore blu rappresenta l'habitat medio disponibile da garantire durante tale bioperiodo per l'ottenimento di un indice IH pari ad ELEVATO (IH ≥ 0.8); la linea continua di colore verde rappresenta l'habitat medio disponibile da garantire durante tale bioperiodo per l'ottenimento di un indice IH pari a BUONO (IH ≥ 0.6); la linea continua di colore giallo rappresenta l'habitat medio disponibile da garantire durante tale bioperiodo per l'ottenimento di un indice IH pari a SUFFICIENTE (IH ≥ 0.4); la linea continua di colore arancione rappresenta l'habitat medio disponibile da garantire durante tale bioperiodo per l'ottenimento di un indice IH pari a SCADENTE (IH ≥ 0.2). Le frecce verticali di colore magenta sono inserite nel grafico per rappresentare l'aumento del valore di habitat relativo al rilascio del DMV, conseguente all'applicazione dei fattori N, al fine di garantire un valore dell'indice IH corrispondente a ciascuna classe considerata.*

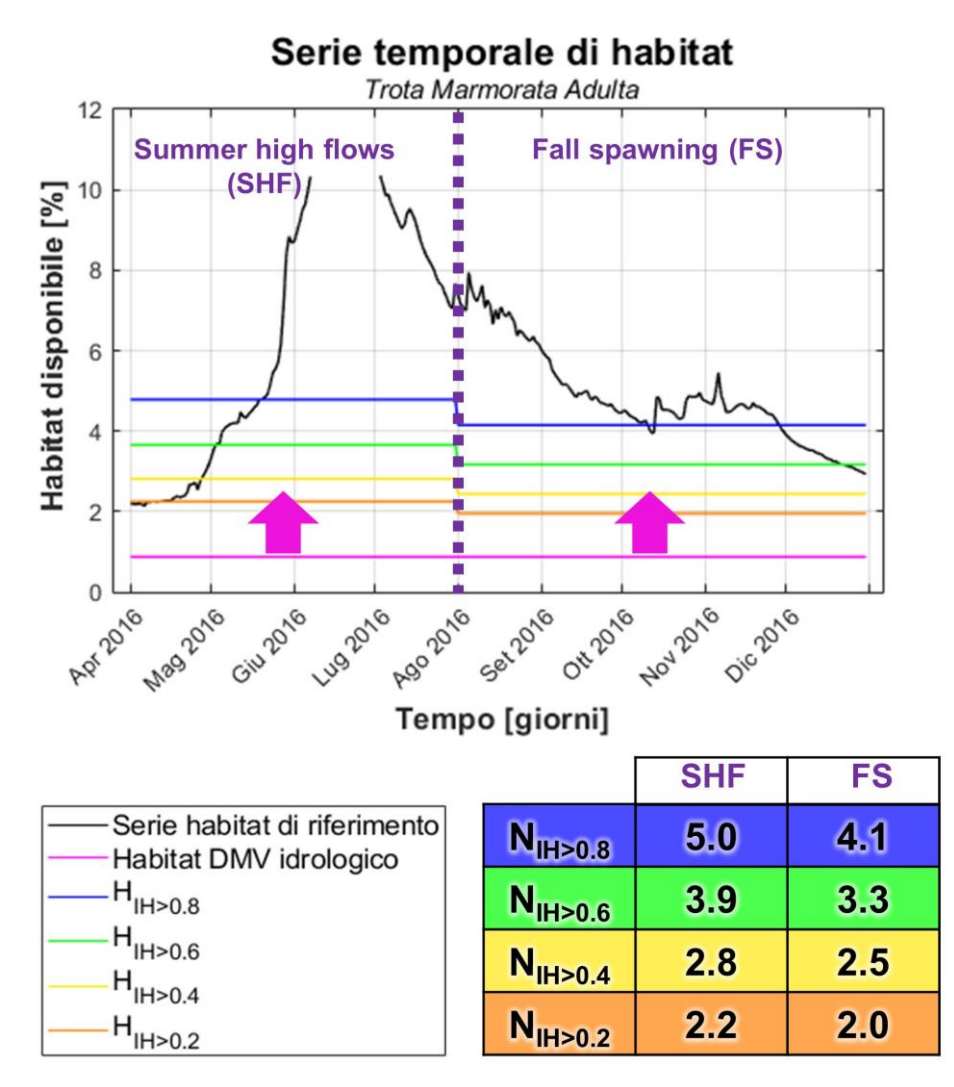

*Figura 27. Esempio di serie temporale di habitat (linea continua di colore nero) durante i bioperiodi "Summer High Flows (SHF)" e "Fall spawning (FS)", periodi idrologici di piena. La serie fa riferimento al torrente Fiumecolo (provincia di Brescia) appartenente alla tipologia idrologica 1 e classificato dal punto di vista morfologico come corso d'acqua Confinato a Canale Singolo (C-CS). È possibile apprezzare come il periodo di massima e le relative disponibilità massime di habitat in condizioni di riferimento si concentrino nei mesi di Giugno e Luglio, all'interno del bioperiodo "Summer High Flows". La linea continua di colore magenta rappresenta il valore di habitat relativo alla componente idrologica del DMV definito dal PTUA 2016 (prodotto k\*qMEDIA\*S); la linea continua di colore blu rappresenta l'habitat medio disponibile da garantire durante i due bioperiodi per l'ottenimento di un indice IH pari ad ELEVATO (IH ≥ 0.8); la linea continua di colore verde rappresenta l'habitat medio disponibile da garantire durante i due bioperiodi per l'ottenimento di un indice IH pari a BUONO (IH ≥ 0.6); la linea continua di colore giallo rappresenta l'habitat medio disponibile da garantire durante i due bioperiodi per l'ottenimento di un indice IH pari a SUFFICIENTE (IH ≥ 0.4); la linea continua di colore arancione rappresenta l'habitat medio disponibile da garantire durante i due bioperiodi per l'ottenimento di un indice IH pari a SCADENTE (IH ≥ 0.2). Le frecce di colore magenta sono inserite nel grafico per rappresentare l'aumento del valore di habitat relativo al rilascio del DMV, conseguente all'applicazione dei fattori N, al fine di garantire una limitata alterazione dell'habitat durante i periodi di piena dell'idrogramma. E' importante notare come, a causa dell'assenza del valore di portata registrato durante il picco dell'idrogramma (sfioro dall'opera di derivazione) l'habitat non viene calcolato.*

#### <span id="page-35-0"></span>Tratti fluviali Non confinati

Per quanto riguarda i tratti fluviali non confinati, si è proceduto in maniera analoga al caso dei tratti confinati e semiconfinati. L'unica differenza è che, non avendo a disposizione delle curve regionalizzate habitat-portata, la definizione dei fattori correttivi N è stata realizzata analizzando delle serie temporali espresse in termini di superficie bagnata (esempio in **Figura 28**), attraverso l'utilizzo delle curve regionali superficie bagnata-portata defluente descritte nel paragrafo 3 (**Figure 22-24**).

Pertanto, per il caso dei tratti fluviali non confinati, è stata generata una serie temporale di superficie bagnata di "riferimento" (ottenuta facendo l'ipotesi di assenza dell'opera di presa) e una serie di portata "alterata" data dal rilascio della componente idrologica del Deflusso Minimo Vitale definito dal PTUA 2016 (prodotto k\*qMEDIA\*S).

Dall'analisi delle due serie di habitat (condizioni di riferimento e condizioni alterate) è stato possibile, quantificare i seguenti parametri, necessari al calcolo dei due sub-indici ITH e ISH:

- Superficie bagnata disponibile corrispondente al rilascio della sola componente idrologia del DMV, come definito dal PTUA 2016 (prodotto k\*qMEDIA\*S);
- Superficie bagnata disponibile in condizioni di riferimento  $(A_{Hd,r})$ ;
- Superficie bagnata media disponibile in condizioni alterate per garantire un IH pari ad ELEVATO (HIH>0.8), BUONO (HIH>0.6), SUFFICIENTE (HIH>0.4), SCADENTE (HIH>0.2).

Per quanto riguarda i periodi di magra, in **Figura 28** viene riportato un esempio di aumento del valore di portata dato dalla componente idrologica del DMV (prodotto k\*qMEDIA\*S) al fine di limitare l'alterazione dei periodi di stress durante le magre estive (*Summer Low Flows*), caratterizzati da limitate disponibilità di superficie bagnata inferiore al valore di AQ97. Nell'esempio riportato, diversi valori del fattore N vengono proposti per limitare la durata di eventi di stress per la fauna ittica, consentendo di raggiungere una classe di integrità dell'habitat pari a ELEVATO (N = 2.2 in blu), BUONO (N = 2.0, in verde), SUFFICIENTE (N = 1.9, in giallo), SCADENTE ( $N = 1.8$ , in arancione).

Allo stesso modo, per quanto riguarda i bioperiodi *Spring spawning,* e *Fall spawning*, in **Figura 28** viene riportato un esempio di aumento del valore di superficie bagnata a partire da quello dato dalla componente idrologica del DMV (prodotto k\*qMEDIA\*S) al fine di limitare l'alterazione media rispetto alle condizioni di riferimento (condizioni date dall'assenza dell'opera di presa).

Nell'esempio riportato, per ogni bioperiodo, in funzione della classe da ottenere per quanto concerne l'indice IH, diversi valori del fattore N vengono proposti per limitare l'alterazione media della superficie bagnata disponibile ottenuto in condizioni di riferimento e passare dal rilascio di una portata costante (Habitat disponibile relativo alla componente idrologica DMV – linea di colore magenta) a un rilascio modulato nel tempo. I valori proposti per il fattore N, variano dunque sia in funzione del bioperiodo considerato che in relazione alla classe da garantire per l'indice IH. Per semplicità di rappresentazione il rilascio dall'opera di presa è considerato costante per il bioperiodo indicato, tuttavia si auspica che nelle applicazioni pratiche della procedura qui descritta il rilascio possa essere modulato su base mensile o quindicinale al fine di seguire maggiormente l'andamento naturale della superficie bagnata dell'alveo.

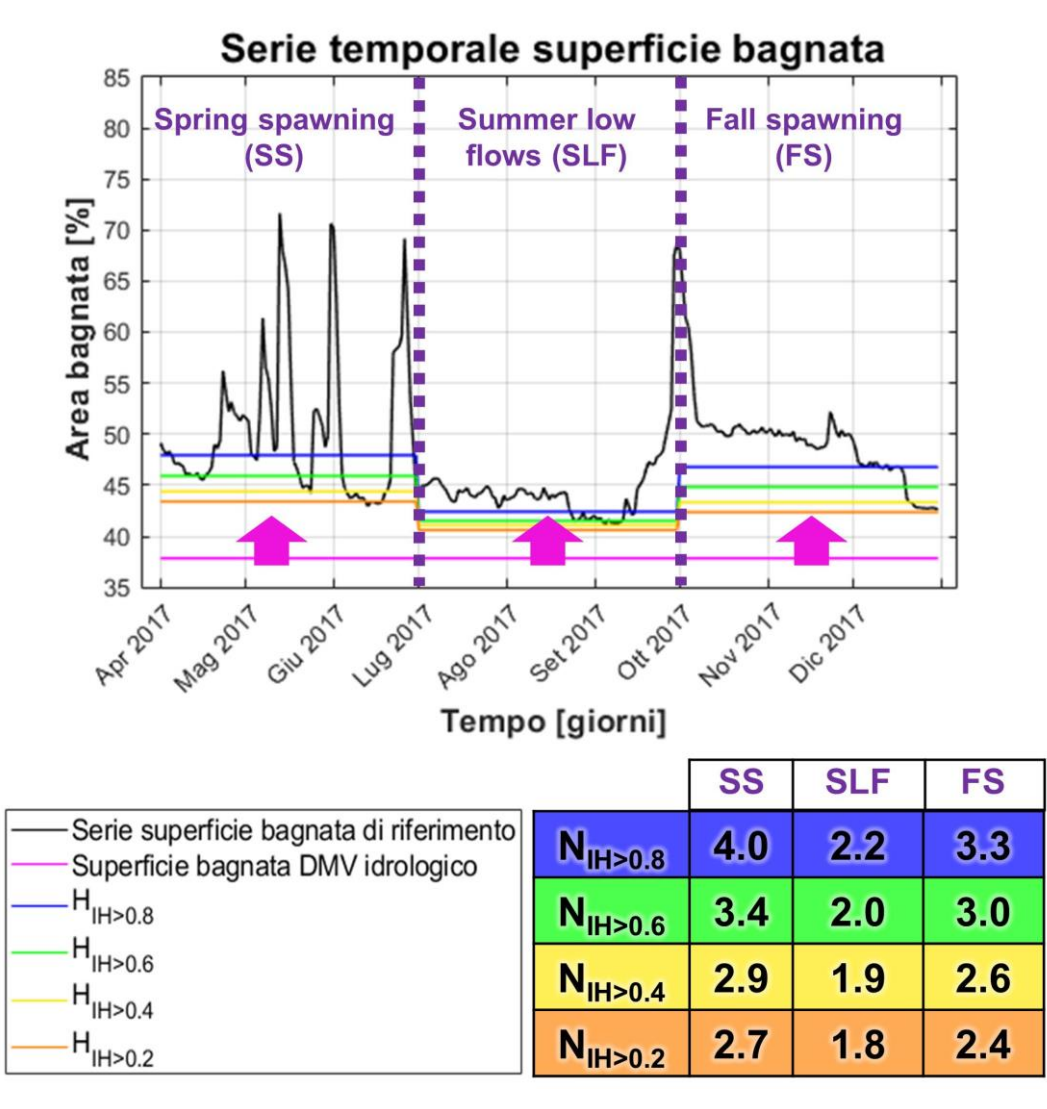

*Figura 28. Esempio di serie temporale di superficie bagnata (linea continua di colore nero) durante i bioperiodi "Spring spawning (SS)", "Summer Low Flows (SLF)" e "Fall spawning (FS)", periodi idrologici di piena ordinaria, di magra estiva e di riproduzione della comunità salmonicola. La serie fa riferimento all'idrometro di Pavia-Pte Ticino (fiume Ticino, provincia di Pavia) appartenente alla tipologia idrologica 2 e classificato dal punto di vista morfologico come corso d'acqua Non confinato Sinuoso a Barre Alternate (NC-SBA). La linea continua di colore magenta rappresenta il valore di superficie bagnata relativo alla componente idrologica del DMV definito dal PTUA 2016 (prodotto k\*qMEDIA\*S), la linea continua di colore blu rappresenta la superficie bagnata media disponibile da garantire durante i tre bioperiodi per l'ottenimento di un indice IH pari ad ELEVATO (IH ≥ 0.8); la linea continua di colore verde rappresenta la superficie bagnata media disponibile da garantire durante i tre bioperiodi per l'ottenimento di un indice IH pari a BUONO (IH ≥ 0.6); la linea continua di colore giallo rappresenta la superficie bagnata media disponibile da garantire durante i tre bioperiodi per l'ottenimento di un indice IH pari a SUFFICIENTE (IH ≥ 0.4); la linea continua di colore arancione rappresenta la superficie bagnata media disponibile da garantire durante i tre bioperiodi per l'ottenimento di un indice IH pari a SCADENTE (IH ≥ 0.2). Le frecce di colore magenta sono inserite nel grafico per rappresentare l'aumento del valore di superficie bagnata rispetto al rilascio del solo DMV idrologico, conseguente all'applicazione dei fattori N.*

#### <span id="page-37-0"></span>Fattori correttivi N

A seguito dell'applicazione della procedura precedentemente descritta, è stato possibile ottenere i valori riportati nelle **Tabelle 5-15**, suddivisi per tipologia morfologica e tipologia di regime idrologico. Al fine di tutelare tutte le specie ittiche considerate come target in funzione della zonazione ittica adottata (paragrafo 3) è stato utilizzato il valore del fattore N che tutela tutta la comunità ittica considerata per ogni bioperiodo. I valori di N vengono forniti in tabella (Tabelle 5-15) in termini di media e scarto quadratico medio per fornire un'indicazione della dispersione dei valori.

Per il caso dei corsi d'acqua confinati a canale singolo i valori del fattore N che garantisco il raggiungimento delle distinte classi d'integrità dell'habitat sono riassunti nelle **Tabelle 5-8**. Tali valori sono stati ottenuti utilizzando come specie target la trota marmorata (adulta e giovane), la trota fario (adulta e giovane), e lo scazzone (adulto). In **Tabella 9**, vengono riportati i valori del fattore correttivo N, per la medesima tipologia morfologica, utilizzando come specie target il gambero di fiume (adulto e giovane). La loro definizione è basata su una sola stazione di misura della portata defluente (torrente Droanello), in relazione alla delineazione delle eco-regioni realizzata (paragrafo 3), risultando pertanto privi del valore dello scarto quadratico medio.

I valori del fattore N, per il caso dei tratti fluviali semiconfinati, sono definiti nelle **Tabelle 10-11**. In funzione delle serie temporali di portata a disposizione, è risultato possibile definire i fattori N esclusivamente per le tipologie idrologiche 2 e 4. Le specie target utilizzate per la quantificazione dei fattori corretti sono risultate essere la trota marmorata (adulta e giovane), la trota fario (adulta e giovane), lo scazzone (adulto), e il vairone (adulto).

Nelle **Tabelle 12-15** vengono infine riportati i valori del fattore N ottenuti per i tratti fluviali non confinati sinuosi/meandriformi con o senza barre e wandering. Anche in questo caso, in relazione alla disponibilità delle serie di portata, l'analisi è stata circoscritta esclusivamente alle tipologie idrologiche 2 e 5.

È importante sottolineare che valori del fattore correttivo N, riportati nelle **Tabelle 5-15** consentono di ottenere valori di portata per ogni corso d'acqua ricadente all'interno della rete Natura 2000 **attraverso una procedura regionalizzata caratterizzata da una intrinseca incertezza**. Le relazioni che legano l'habitat disponibile con la portata defluente (Figure 11-24) sono infatti ottenute attraverso regressioni su nuvole di punti, ognuna delle quali possiede una dispersione delle osservazioni rappresentata attraverso gli intervalli di previsione del 95% (intervalli che definiscono l'area in cui si prevede ricada il 95% delle possibili osservazioni).

Si riporta inoltre che i valori di N, ottenuti per ogni tipologia fluviale, sono relativi a **un numero ridotto di sezioni fluviali (Tabella 3) in cui è stato possibile utilizzare serie di portata giornaliera sufficientemente lunghe** per il calcolo dell'indice di integrità dell'habitat IH.

Dalle serie di habitat ottenute (esempi in Figure 26-28), è possibile constatare che i valori di N **soddisfano le esigenze di habitat disponibile e le caratteristiche autoecologiche delle specie considerate durante i periodi di magra** (bioperiodi *Overwintering* e *Summer low flows*), in quanto possono essere considerati idonei e escludere prolungati periodi di stress per la fauna ittica dovuti a limitate disponibilità di habitat. Per i restanti bioperiodi (*Spring spawning*, *Summer high flows*, *Fall spawning*) i valori del fattore N possono essere ditorti in quanto ottenuti **su serie di portata non continue su tutto il bioperiodo**. Come già riportato in precedenza (paragrafo 4), questo risultato è dovuto alla mancanza di misure di portata in alveo **che tengano conto degli eventuali sfiori al di sopra delle opere di presa o attraverso gli organi di regolazione e manovra**.

Viene infine sottolineato che i valori di N riportati nelle Tabelle 5-15 possono essere meglio calibrati per ogni sito utilizzando una **relazione habitat-portata costruita appositamente per il tratto idro-morfologicamente omogeneo di interesse**, come riportato nel Manuale MesoHABSIM (MLG ISPRA 154/2017).

### **Confinati a canale singolo**

*Tabella 5 – Classi dell'indice IH e corrispondenti valori del fattore N per i corsi d'acqua confinati a canale singolo, gruppo idrologico 1 e con specie target trota marmorata, trota fario e scazzone.*

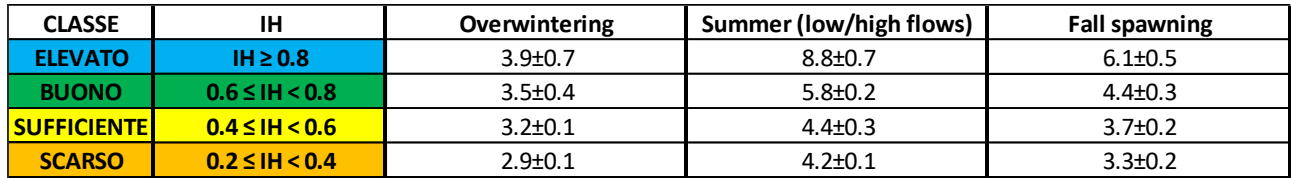

*Tabella 6 – Classi dell'indice IH e corrispondenti valori del fattore N per i corsi d'acqua confinati a canale singolo, gruppo idrologico 2 e con specie target trota marmorata, trota fario e scazzone.*

| <b>CLASSE</b>       | ΙH                    | Overwintering | <b>Spring spawning</b> | Summer (low/high flows) Fall spawning |               |
|---------------------|-----------------------|---------------|------------------------|---------------------------------------|---------------|
| <b>ELEVATO</b>      | $IH \geq 0.8$         | $3.6 \pm 1.9$ | $7.3 \pm 3.6$          | $5.1 \pm 2.4$                         | $5.8 \pm 2.6$ |
| <b>BUONO</b>        | $0.6 \leq H \leq 0.8$ | $2.9 \pm 1.6$ | $4.7{\pm}2.1$          | $3.7 \pm 1.8$                         | $4.2 \pm 1.9$ |
| <b>SUFFICIENTEL</b> | $0.4 \leq H \leq 0.6$ | $2.8 \pm 1.5$ | $4+1.7$                | $3.1 \pm 1.5$                         | $3.4 \pm 1.5$ |
| <b>SCARSO</b>       | $0.2 \leq H \leq 0.4$ | $2.3 \pm 1.4$ | $3.4 \pm 1.5$          | $2.8 \pm 1.4$                         | $3.1 \pm 1.5$ |

*Tabella 7 – Classi dell'indice IH e corrispondenti valori del fattore N per i corsi d'acqua confinati a canale singolo, gruppo idrologico 3 e con specie target trota marmorata, trota fario e scazzone.*

| <b>CLASSE</b>      | ΙH                    | Overwintering | Summer (low/high flows) | <b>Fall spawning</b> |  |
|--------------------|-----------------------|---------------|-------------------------|----------------------|--|
| <b>ELEVATO</b>     | $IH \geq 0.8$         | $5.8 + 1.1$   | $6.6 \pm 1.5$           | $5.8 \pm 1.1$        |  |
| <b>BUONO</b>       | $0.6 \leq H \leq 0.8$ | $4.7 \pm 0.7$ | $5.8 + 1.1$             | $4.7 \pm 0.7$        |  |
| <b>SUFFICIENTE</b> | $0.4 \leq H \leq 0.6$ | $4.4 \pm 0.8$ | $5.2 \pm 0.8$           | $4.4 \pm 0.8$        |  |
| <b>SCARSO</b>      | $0.2 \leq H < 0.4$    | $4.0 \pm 0.8$ | $4.8 \pm 0.7$           | $4.0 \pm 0.8$        |  |

*Tabella 8 – Classi dell'indice IH e corrispondenti valori del fattore N per i corsi d'acqua confinati a canale singolo, gruppo idrologico 4 e con specie target trota marmorata, trota fario e scazzone.*

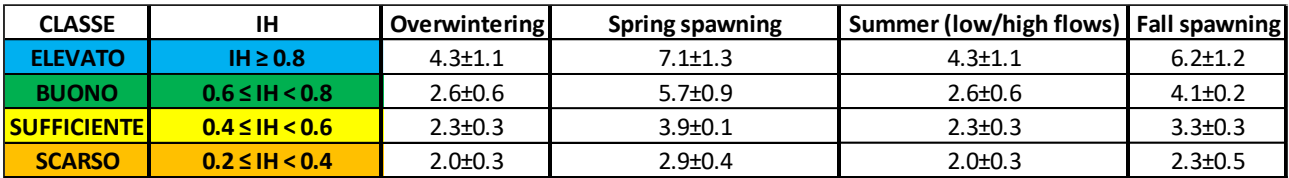

*Tabella 9 – Classi dell'indice IH e corrispondenti valori del fattore N per i corsi d'acqua confinati a canale singolo, gruppo idrologico 3 e con specie target gambero di fiume.*

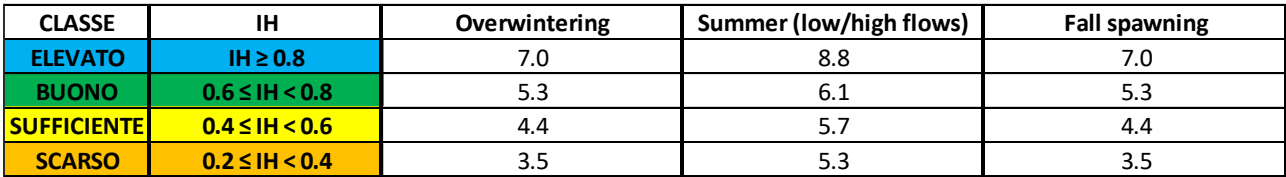

### **Semiconfinati – sinuosi e rettilinei**

*Tabella 10 – Classi dell'indice IH e corrispondenti valori del fattore N per i corsi d'acqua semiconfinati – sinuosi e rettilinei, gruppo idrologico 2 e con specie target trota marmorata, trota fario, scazzone e vairone.*

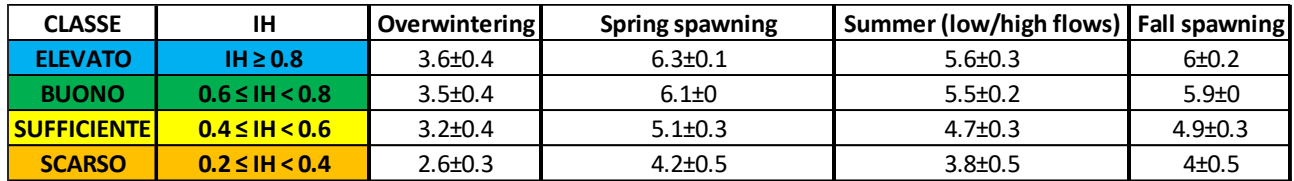

*Tabella 11 – Classi dell'indice IH e corrispondenti valori del fattore N per i corsi d'acqua semiconfinati – sinuosi e rettilinei, gruppo idrologico 4 e con specie target trota marmorata, trota fario, scazzone e vairone.*

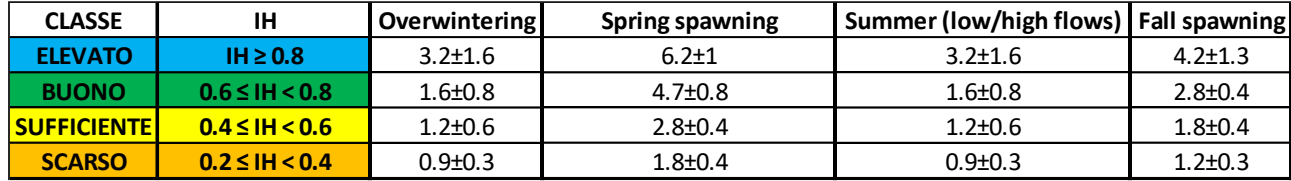

### **Non confinati – sinuosi/meandriformi e wandering**

*Tabella 12 – Classi dell'indice IH e corrispondenti valori del fattore N per i corsi d'acqua non confinati – sinuosi e meandriforme senza barre, gruppo idrologico 2.*

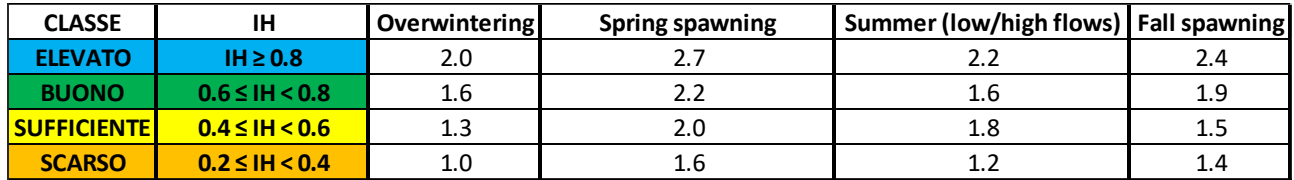

*Tabella 13 – Classi dell'indice IH e corrispondenti valori del fattore N per i corsi d'acqua non confinati – sinuosi e meandriforme senza barre, gruppo idrologico 5.*

| <b>CLASSE</b>       | ΙН                    | Overwintering | <b>Spring spawning</b> | Summer (low/high flows)   Fall spawning |               |
|---------------------|-----------------------|---------------|------------------------|-----------------------------------------|---------------|
| <b>ELEVATO</b>      | $IH \geq 0.8$         | $1.9 \pm 0.2$ | $3.8 \pm 0.3$          | $1.9 + 0.2$                             | $3.2 \pm 0.4$ |
| <b>BUONO</b>        | $0.6 \leq H \leq 0.8$ | $1.3 \pm 0.4$ | $2.7 \pm 0.4$          | $1.3 \pm 0.4$                           | $1.6 \pm 0.4$ |
| <b>SUFFICIENTEI</b> | $0.4 \leq H \leq 0.6$ | $1.2 \pm 0.4$ | $1.9 + 0.2$            | $1.2 \pm 0.4$                           | $1.4 \pm 0.4$ |
| <b>SCARSO</b>       | $0.2 \leq H \leq 0.4$ | $0.9 \pm 0.3$ | $1.6 \pm 0.2$          | $0.9 \pm 0.3$                           | $1.3 \pm 0.4$ |

*Tabella 14 – Classi dell'indice IH e corrispondenti valori del fattore N per i corsi d'acqua non confinati – sinuosi e meandriforme con barre, gruppo idrologico 2.*

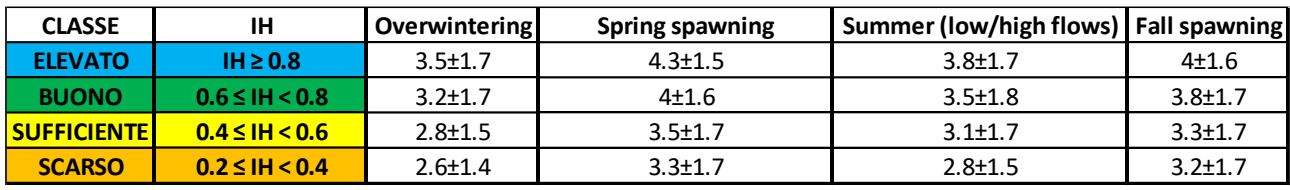

*Tabella 15 – Classi dell'indice IH e corrispondenti valori del fattore N per i corsi d'acqua non confinati – wandering, gruppo idrologico 2.*

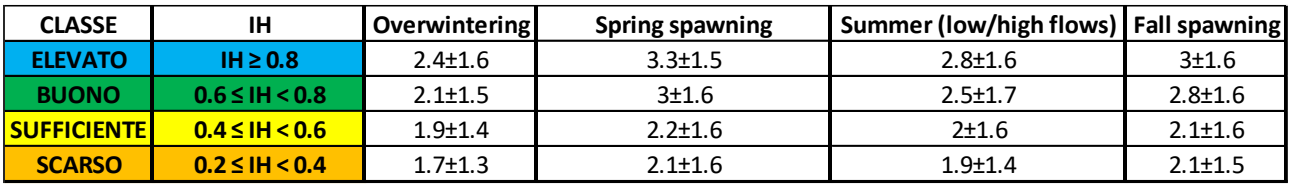

# <span id="page-41-0"></span>**Bibliografia**

- Autorità di Bacino Distrettuale del Fiume Po (2017). Approccio metodologico per ladeterminazione dei deflussi ecologici nelterritorio distrettuale.Direttiva per la determinazione dei deflussi ecologici asostegno del mantenimento/raggiungimento degliobiettivi ambientali fissati dal Piano di Gestione deldistretto idrografico e successivi riesami eaggiornamenti (Direttiva Deflussi Ecologici). Deliberazione n. 4/2017, 14/12/2017.
- Commissione Europea. 2015. Ecological flows in the implementation of the Water Framework Directive. Common Implamentation Strategy (CIS) Guidance Document n° 31. Luxembourg: European Union, 2015. 106 pp.
- Ministero dell'Ambiente e della Tutela del Territorio e del Mare. Direzione Generale per la Salvaguardia del Territorio e delle Acque. Decreto Direttoriale 30/STA (2017). DD 30/sta del 13/02/2017. Direzione generale per la salvaguardia del territorio e delle acque. Ministero dell'Ambiente e della Tutela del Territorio e del Mare.
- MLG ISPRA 131/2016. Rinaldi M., N. Surian, F. Comiti, M. Bussettini.2016. IDRAIM Sistema di valutazione idromorfologica, analisi e monitoraggio dei corsi d'acqua – Versione aggiornata 2016 – ISPRA – Manuali e Linee Guida 131/2016. Roma, Gennaio 2016, 400 pp.
- MLG ISPRA 132/2016. Rinaldi M., B. Belletti, F. Comiti, L. Nardi, L. Mao, M. Bussettini. 2016. Sistemadi rilevamento e classificazione delle Unità Morfologiche dei corsi d'acqua (SUM) – Versioneaggiornata 2016– ISPRA – Manuali e Linee Guida 132/2016.Roma, Gennaio 2016, 178 pp.
- MLG ISPRA 154/2017. Vezza P., A. Zanin, P. Parasiewicz. 2017. Manuale tecnico-operativo per lamodellazione e la valutazione dell'integrità dell'habitat fluviale. ISPRA – Manuali e Linee Guida 154/2017. Roma, Maggio 2017. 116 pp.
- Milhous R., J. Bartholow, M. Updike, and A. Moos. 1990. Reference manual for generation and analysis of habitat time series. U.S. Fish and Wildlife Services.
- Parasiewicz P., J. N. Rogers, P. Vezza, J. Gortázar, T. Seager, M. Pegg, W. Wiśniewolski, and C. Comoglio. 2013. Applications of the MesoHABSIM Simulation Model. Pages 109-124 Ecohydraulics: an integrated approach. John Wiley & Sons, Ltd.
- Parasiewicz P., K. Ryan, P. Vezza, C. Comoglio, T. Ballestero, and J. N. Rogers. 2012. Use of quantitative habitat models for establishing performance metrics in river restoration planning. Ecohydrology 6:668-678.
- Pardé, M. 1955. Fleuves et rivieres. Collection Armand Colin, Paris.
- Regione Lombardia (2017). Programma di Tutela e Uso delle Acque (PTUA 2016). Delibera n. 6990 del 31 luglio 2017.
- Rossi S. e M. Luchelli. 2014. Servizio di monitoraggio delle comunità ittiche e contrinuto al miglioramento dell'indice ISECI (Indice dello Stato Ecologico delle comunità Ittiche), Relazione tecnica. Galgagnano, Italia.